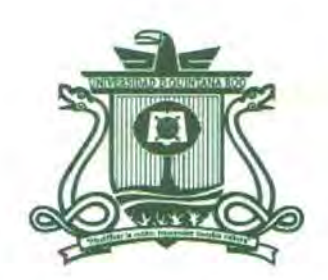

# UNIVERSIDAD DE Q1JINTANA Roo DIVISIÓN DE CIENCIAS E INGENIERÍA

## Ambiente Virtual para la Enseñanza de Temas Relacionados Con la Biodiversidad para Alumnos de Nivel Medio Superior

TRABAJO MONOGRÁFICO Para obtener el grado de

## Licenciada en Manejo de Recursos Naturales

**PRESENTA** Karla Guadalupe Cituk Zapata

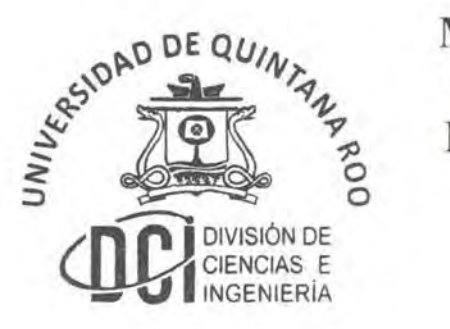

ASESORES

M.C.A. Alberto Pereira Corona M.E. Patricia Fragoso Servón M.C. Benito Prezas Hernández : **(6º° <sup>***1151 vension***a)**</sup>

**AREA UL 1.2.. 3** 

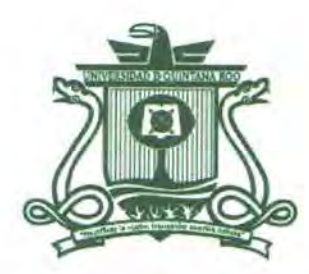

# UNIVERSIDAD DE Q!!INTANA Roo DIVISIÓN DE CIENCIAS E INGENIERÍA

Trabajo monográfico bajo la supervisión del comité del programa de licenciatura y aprobada como requisito para obtener el grado de:

Licenciada en Manejo de Recursos Naturales

Comité de Trabajo Monográfico Asesor: **M.C.** Alberto Pereira Corona agoso. Asesor: M.E. Patricia Fragoso Servón Asesor:<br>Established by the authority of contract of contract of contract of contract of contract of contract of contract of contract of contract of contract of contract of contract of contract of contract of contract of co Asesor:  $v_{N_{Z_{\mathcal{A}}}}$ --~------ M.C. Benito Prezas Hernández  $5^{10^{11}}$   $\frac{9}{10}$   $\frac{9}{10}$ **DIVISIÓN DE AREA DE**  $1.174$ **VCIAS E** 遐 - **<sup>Q</sup>I** tNGENIERiA

Chetumal, Quintana Roo, México, febrero de 2014.

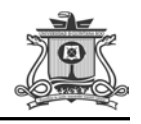

#### AGRADECIMIENTOS

*A mis padres* quienes supieron formarme con buenos sentimientos, hábitos y valores, gracias por enseñarme que los esfuerzos son recompensados durante nuestro andar, son mi mejor ejemplo de superación. Les agradezco el cariño, comprensión y amor brindado durante mi formación profesional y que siempre estén ahí cuando más los necesito, son mi mejor regalo.

*A mi esposo* que me motiva a seguir adelante, por sostenerme de su mano cuando estoy por caer, por impedir que me rinda ante los obstáculos, por su compañía, comprensión y amor.

*A mi hija* que es mí mejor regalo de vida, es todo mí ser, mi motivación, que con una sonrisa me hace el día y quiero darle el mejor ejemplo.

*A Dios* que sin pedir nada a cambio siempre está ahí para ayudarme, escucharme, por darme paz interior, por tenderme su mano y no dejarme caer.

*A mis maestros* que fueron mi segunda familia, gracias por su tiempo, apoyo, sabiduría y esfuerzo compartido, por los consejos dados así como enseñarme con su ejemplo a ser mejor cada día.

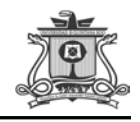

## **INDICE**

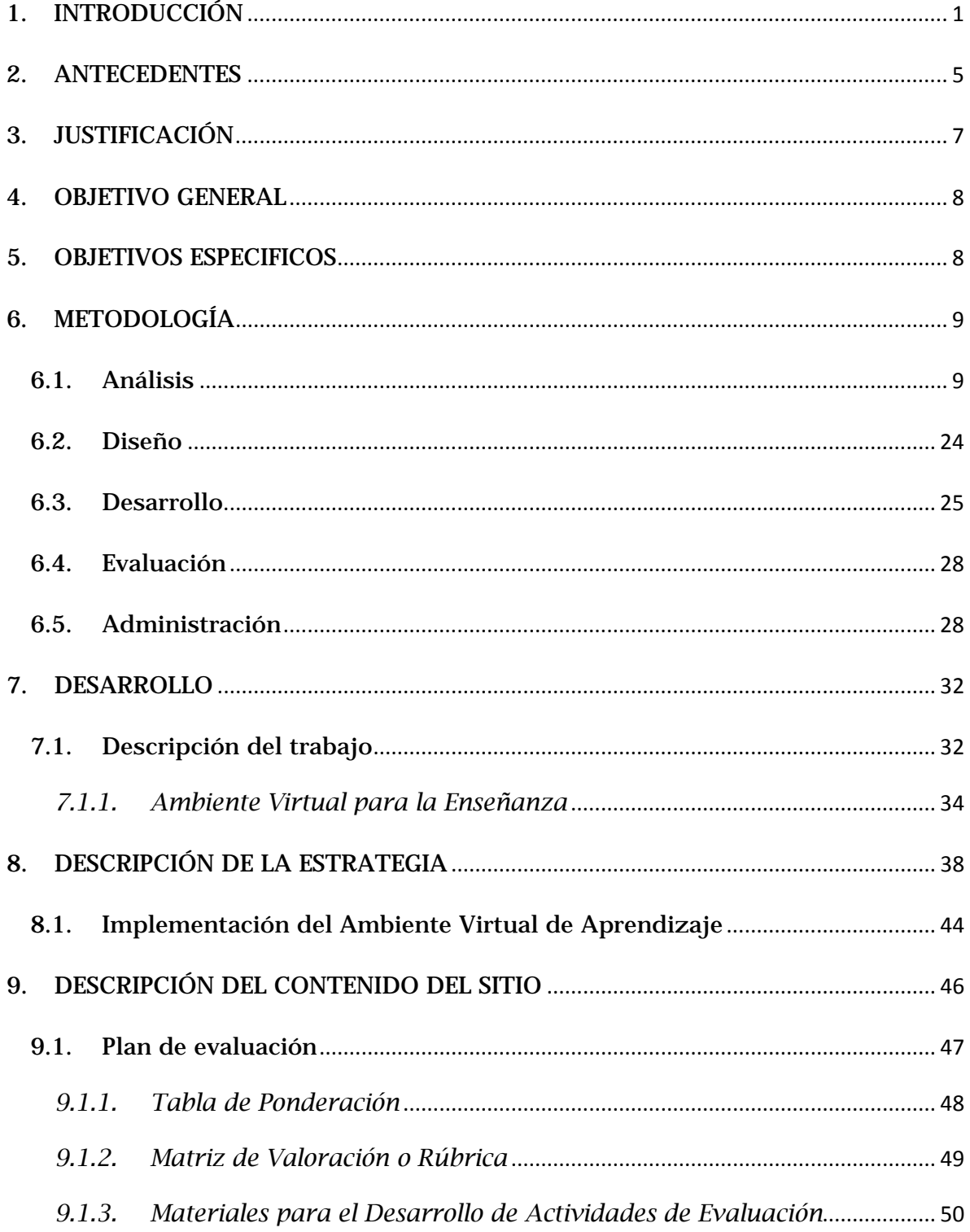

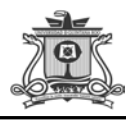

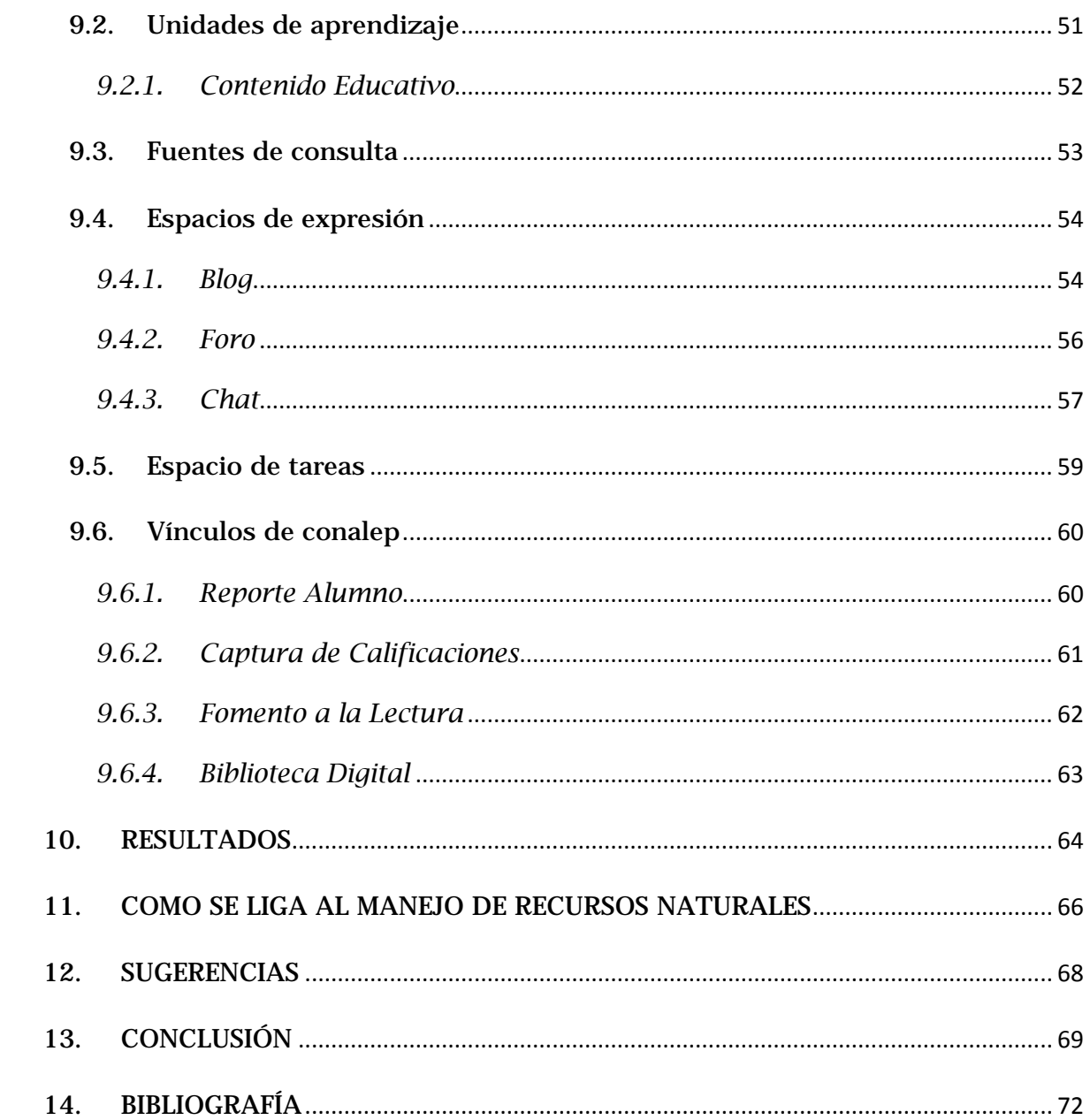

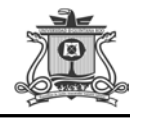

#### 1. INTRODUCCIÓN

<span id="page-5-0"></span>La presente propuesta tiene como propósito crear un Ambiente Virtual para la Enseñanza (AVE) que contribuya a la optimización del proceso de aprendizaje y favorezca el desarrollo de competencias para la vida de los alumnos de nivel medio superior del Colegio de Educación Profesional Técnica (CONALEP) plantel Cancún III en la asignatura de Ciencias (Identificación de la Biodiversidad).

Se pretende la creación de un espacio digital que atienda las necesidades, características y estilos de aprendizaje de los educandos, favoreciendo la apropiación de nuevas nociones, habilidades y actitudes de manera significativa, que involucre y establezca relaciones bidireccionales entre el profesor y los estudiantes.

Los ambientes para el aprendizaje no se circunscriben a la educación formal, ni tampoco a una modalidad que conforma el currículo de Ciencias. Educativa particular, se trata de aquellos espacios en donde se crean las condiciones para que el individuo se apropie de nuevos conocimientos, de nuevas experiencias, de nuevos elementos que le generen procesos de análisis, reflexión y apropiación. Llamémosle virtuales en el sentido que no se llevan a cabo en un lugar predeterminado y que el elemento distancia (no presencialidad física) está presente (Avila & Bosco, 2001).

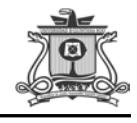

Como principal fundamentación de la presente, se partió del perfil de egreso de la Educación Media Superior resultado de la RIEMS, el cual establece que el alumno debe: pensar crítica y reflexivamente mediante el uso de las Tecnologías de la Información y Comunicación (TIC) para procesar e interpretar la información; aprender de forma autónoma para actuar con iniciativa y eficacia en las múltiples situaciones de la vida cotidiana; trabajar en forma colaborativa; y participar con responsabilidad en la sociedad. A su vez, se espera la adquisición de conocimientos básicos acerca del mundo natural y social, así como a la formación de actitudes y valores que son necesarios para la convivencia social y la incorporación responsable a la vida adulta y al trabajo productivo (SEP, 2007).

Asimismo, se encuentra sustentada en las teorías cognitivas del aprendizaje, por lo que busca generar las condiciones necesarias para propiciar el aprendizaje a través de actividades didácticas que permitan confrontar las estructuras cognitivas del aprendiz, en donde se requiere que el alumno procese la información y construya su propio conocimiento (Pozo, 2006)

Entre las razones particulares que motivan la selección de dicho tema, se deben principalmente al interés propio de transportar a los estudiantes, mediante las diferentes aplicaciones que brindan las TIC, a los distintos tipos de entornos naturales que existen, para la identificación y observación del comportamiento de los seres vivos; siendo capaz de proponer soluciones a problemas ambientales-sociales en el medio inmediato, de manera que incorpore la formación biológica como un medio

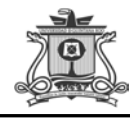

de toma de conciencia de la biodiversidad, que incluya a su vez, el desarrollo de competencias para la descripción de los procesos que llevan a cabo los seres vivos y su interrelación con el entorno, lo que determina el impacto ambiental, así como la implementación de acciones de mejora al ambiente y por consecuencia a la sociedad en general.

Por lo tanto, el empleo idóneo de este ambiente virtual para la enseñanza orientado a los procesos educativos es de gran trascendencia para el educando, y su propagación conlleva grandes repercusiones en el desarrollo continuo y futuro del mismo, debido a que se daría respuesta a una necesidad futura. Una formación académica bien cimentada, resulta benéfica para el aprendizaje permanente de su vida tanto cognitiva como social, lo cual, permitirá el uso y manejo de la información dentro y fuera de la institución educativa.

Cuando se diseñan ambientes de aprendizaje se toma en cuenta la necesidad de modificar actitudes, ideas, y mecanismos tradicionales entre los docentes y estudiantes, esto implica la modificación de la imagen de autoridad y del saber, hasta las formas de uso de los medios y de las tecnologías.

La presente beneficiará al mejoramiento de la educación en todas las modalidades. En una herramienta innovadora que apoyará al fortalecimiento de potencialidades de los pupilos, debido a que es un medio y no un fin, que aporta una apropiación de técnicas de estudio, habilidades y estrategias de aprendizaje de los educandos.

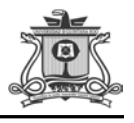

A su vez, demanda de la participación activa, creativa y crítica de los agentes involucrados, es decir tanto de los discentes como de los docentes; cada uno de ellos generadores de mensajes y contenidos que, al fusionarse con ideas distintas de manera bidireccional, se propicia la construcción de nuevas líneas de pensamiento.

Se proporcionaría como un espacio propicio para que los estudiantes obtengan recursos informativos y medios didácticos para interactuar y realizar actividades encaminadas a metas y propósitos educativos previamente establecidos. Se favorece la libertad de expresión como estrategia para el desarrollo de las habilidades comunicativas y tecnológicas, a través de la participación en foros y chats. Se contribuye con la capacidad para analizar, seleccionar y usar información, emitir juicios propios acerca de la realidad social y natural, el desarrollo de hábitos de indagación y de estudio, así como la formación de valores y actitudes.

Finalmente, es posible establecer que se contribuiría con el desarrollo de las competencias necesarias y fundamentales para la vida de los estudiantes de nivel medio superior en su ámbito profesional y personal, que les permitan integrarse de manera efectiva y exitosa a la sociedad, tomando como punto de partida los diferentes estilos y necesidades de aprendizaje.

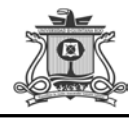

#### 2. ANTECEDENTES

<span id="page-9-0"></span>A nadie se le escapa que el desarrollo que han experimentado las Tecnologías de la Información y de la Comunicación (TIC) durante la segunda mitad del siglo pasado ha provocado cambios notables en la sociedad moderna, entre los que destacan el acceso a la comunicación y los nuevos modos de relacionarse entre las personas. Obviamente, estos avances también se han dejado sentir en el ámbito educativo donde están transformando escenarios y prácticas educativas.

En la actualidad, la sociedad demanda sistemas educativos más flexibles y accesibles, menos costosos y a los que puedan acceder cualquier persona sin importar las restricciones en lugar y tiempo que se pudieran tener. Para responder a estos desafíos, las instituciones educativas deben promover innovaciones en los procesos de enseñanza-aprendizaje apoyados en la integración de Tecnologías de Información y la Comunicación.

Como respuesta a tal cambio, se implementó en el 2003 la Reforma Integral a la Educación Media Superior (RIEMS), que incluye los Colegios Nacionales de Educación Profesional Técnica (CONALEP), con la finalidad de brindar una educación flexible, pertinente y de calidad, tomando como fundamento el enfoque por competencias.

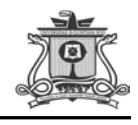

Sin embargo, pese a dichos cambios, ciertas sedes no han implementado algún tipo de herramienta que brinde un aprendizaje más vanguardista asistido por las TIC, como es el caso del plantel Cancún III. En el área de estudio de las Ciencias, no se halla ningún proyecto aplicativo o de investigación que proponga el uso de alguna herramienta digital para la enseñanza de los contenidos temáticos.

Es por ello, que surge la intención de diseñar un recurso que permita la implementación de las TIC como fortalecimiento de las estrategias didácticas utilizadas para el desarrollo de los diferentes tópicos.

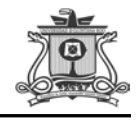

#### 3. JUSTIFICACIÓN

<span id="page-11-0"></span>La oportunidad que atiende el Ambiente Virtual para la enseñanza de temas relacionados con la biodiversidad, es fortalecer el proceso pedagógico con el apoyo de los recursos informáticos para la integración de los estudiantes a mundos cambiantes que propician una actitud innovadora en la toma de decisiones frente a nuevos retos. Así, el fortalecimiento del mismo proceso pedagógico, va en la búsqueda de soluciones a situaciones concretas significativas, relacionadas con el entorno y el uso de las TIC en las áreas del conocimiento, de tal forma que propicia la construcción de conceptos y competencias básicas; promoviendo espacios de participación en la integración cultural que permite la universalización del conocimiento.

La enseñanza virtual permite una interacción sincrónica y asincrónica, es decir no está sujeta a restricciones espaciales o temporales. Estas condiciones propician el aprendizaje autorregulado y la reflexión. Esta herramienta permite mejorar el desarrollo, la comprensión y asimilación de las áreas contempladas en el plan de estudios, permitiendo también la búsqueda de soluciones a problemas de la vida diaria.

Esto a su vez, genera cambios metodológicos en la práctica educativa y cultural, propiciando espacios de participación en la proyección hacia el dominio de nuevas tecnologías de convivencia que permiten la globalización del conocimiento y su aplicación es transversal.

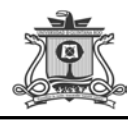

## <span id="page-12-0"></span>4. OBJETIVO GENERAL

Crear un Ambiente Virtual para la Enseñanza que contribuya a la optimización en el proceso de aprendizaje y favorezca el desarrollo de competencias para los alumnos de nivel medio superior en conocimientos básicos de la naturaleza y la sociedad.

## <span id="page-12-1"></span>5. OBJETIVOS ESPECIFICOS

- Investigar sobre los programas que permiten realizar un ambiente virtual para la enseñanza (AVE).
- Diseñar y elaborar un software que permita cambiar la forma de aprender con el uso de las Tecnologías de la Información y de la Comunicación (TIC).
- Elaborar un plan de actividades sobre temas ambientales y sociales que serán utilizados en el ambiente virtual para la enseñanza.
- Realizar una prueba beta para confirmar el uso del AVE como estrategia para el aprendizaje.

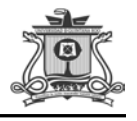

#### 6. METODOLOGÍA

<span id="page-13-0"></span>La metodología que se propone en el Ambiente Virtual para la enseñanza de temas relacionados con la biodiversidad, consiste en un proceso iterativo de varias etapas. Las cuatro etapas que componen esta metodología son Análisis, Diseño, Desarrollo y Evaluación.

#### <span id="page-13-1"></span>6.1. Análisis

Para crear un ambiente virtual para la enseñanza basada en tecnología web con fundamentos pedagógicos que lo apoyen para el cual fue creado y sea exitoso, hay que considerar lo siguiente:

Roles que participan en esta etapa: En la fase de análisis tienen un rol activo el docente y los alumnos.

Análisis del objetivo: Los alumnos serán competentes para desempeñarse a nivel de mandos intermedios, aplicando los conocimientos científicos, tecnológicos y humanísticos; tomarán conciencia de la biodiversidad como su entorno, con el fin de implementar acciones de mejora y por consecuencia a la sociedad en general.

Análisis de contenidos y medios para obtenerlo: Los contenidos dentro del sitio son en base al programa del módulo de identificación de la biodiversidad, en el los alumnos encontrarán todo los temas y subtemas que contempla la materia a partir de una metodología de competencias y bajo un enfoque constructivista del conocimiento.

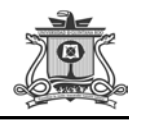

A continuación se indican los temas y subtemas que se verán:

Unidad I: Descripción del papel de la biología actual.

#### Propósito de la unidad:

Identificará y describirá a la biología actual como marco de las características distintivas de los seres vivos, de acuerdo a su campo de estudio, con una conceptualización innovadora de esta ciencia para relacionarla con su entorno.

Resultado de aprendizaje 1.1: Describirá a la biología actual como ciencia, mediante la correlación tecnología–sociedad, con el fin de ubicarlo en su entorno.

Actividades de evaluación: Elaborar un reporte escrito que ayude a describir a la biología como ciencia y presentarlo mediante una exposición por equipos

#### *Contenido*

- A. Descripción de las ciencias biológicas
- · Concepto
- · Objeto de estudio
- · Áreas y ramas
- · Características que definen la vida

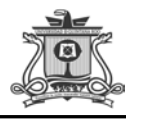

## B. Correlación de la biología con la sociedad y la tecnología

- · Concepto
- · Sociedad
- Concepto
- Características
- Densidad poblacional
- Actividad industrial
- Necesidades
- · Tecnología de tipo biológico
- Biotecnología
- Tecnoagronomía
- Fines prácticos
- Uso múltiple en cada región

Resultado de aprendizaje 1.2: Describirá las características distintivas de los seres vivos mediante las estructuras y funcionalidad de los elementos y compuestos que los contienen, para definir el tipo de relación entre los organismos que lo rodean.

Actividades de evaluación: Elaborará un mapa conceptual sobre los seres vivos, que le permita reconocer el papel de cada uno de ellos, así como su adaptación al medio, que incluya:

- Características distintivas
- Base molecular

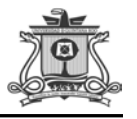

## *Contenido*

## A. Descripción de los seres vivos

- Introducción
- Reinos
	- Monera
	- Procariontes
	- Reino animal
	- Reino Fungi
	- Reino planta

## B. Descripción de las características distintivas

- Celular
- Metabolismo
- Movimiento
- Crecimiento
- Reproducción
- Homeostasis
- Irritabilidad
- Adaptación

## C. Descripción de base molecular de la vida

- Concepto
- Química de la vida
- Compuestos inorgánicos
	- Agua

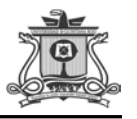

- Gases disueltos
- Sales minerales
- Compuestos orgánicos
	- Átomo de carbono
	- Carbohidratos
	- Lípidos
	- Proteínas
	- Ácidos nucleicos
	- Vitaminas

#### Unidad II: Descripción de la célula y su importancia en los seres vivos.

#### Propósito de la unidad:

Describirá a la célula estructural y funcionalmente, así como sus medios de obtención de energía, identificando los mecanismos evolutivos en los seres vivos para su adaptación al medio.

Resultado de aprendizaje 2.1: Describerá a la célula, mediante sus diferencias estructurales, funcionales y evolutivas, para identificar los cambios que han ocurrido en los diferentes organismos.

Actividades de evaluación: Elaborará en equipo un proyecto sobre microorganismos que se utilizan comúnmente en la industria alimentaria y de salud como son los lacto bacilos, describiendo al organismo e investigando si son el mismo tipo de organismo el que se utilizó en cada

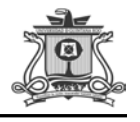

caso, y como son obtenidas, mencionando la utilidad para nuestra sociedad. El proyecto debe contener lo siguiente:

- Introducción
- Antecedentes
- Objetivo
- Descripción de la investigación realizada
- Análisis
- Conclusión

#### *Contenido*

#### A. Diferenciación de las células

- Concepto
- Teoría celular
- Células procarióticas
	- Concepto
	- Características
	- Clasificación
- Células eucarióticas
	- Concepto
	- Características
	- Crecimiento y reproducción
- **Bacterias** 
	- Concepto
	- Características
	- Utilidad

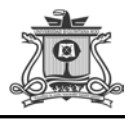

- Daño
- Virus
	- Concepto
	- Características
	- Daño
	- Ciclos de multiplicación.

B. Descripción de la célula como unidad estructural y funcional de los seres vivos

- Concepto
- Características
- Función
- Estructura
- Componentes
	- Función
	- Estructura

C. Diferenciación entre célula animal y vegetal

- Pared Celular
- Plastos
- Centríolo
- Tamaño de vacuolas

## D. Descripción del transporte celular

- Fluido celular
- Tipos
	- Difusión

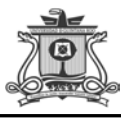

- Osmosis
- Transporte activo
- Endocitosis
- Exocitosis

## E. Descripción de la evolución

- Concepto
- Pruebas de la evolución
	- Teoría
	- Indicios del DNA y las proteínas
- Procesos evolutivos
	- Ambiente
	- Mutaciones genéticas
	- Mutaciones cromosómicas
	- Transposones
- Tendencias de la evolución
	- Origen de nuevas especies
	- Modelo de especiación
	- La extinción
- Origen y evolución temprana de la vida
	- Teoría creacionista
	- Generación espontánea
	- Panspermia
	- Evolución química

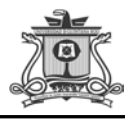

Resultado de Aprendizaje 2.2: Describirá los procesos de obtención de energía y los tipos de nutrición celular, identificando los procesos que tienen lugar en la célula, para la adaptación de los seres vivos.

Actividades de Evaluación: Elaborará un artículo de opinión que analice los factores que han modificado el metabolismo de los seres vivos y su entorno con respecto a la contaminación ambiental en la localidad, que contenga:

- Tema
- Descripción de la nutrición
- Descripción del metabolismo celular
- Descripción de procesos de obtención de energía
- Opinión del equipo

## A. Descripción de la nutrición

- Concepto
- Tipos
- Autótrofa
- Heterótrofa
- Etapas
- Captura e ingestión
- Digestión
- Absorción y transporte de nutriente
- Suministro de nutrimentos, agua y gases en los seres vivos

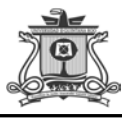

## B. Descripción del metabolismo celular

- Concepto
- Características
- Anabolismo
- Catabolismo
- Energía
- Acción de las enzimas
- Respiración
- Aerobia
- Anaerobia
- Etapas
- Glucólisis
- Ciclo de Krebs
- Cadena respiratoria

## C. Descripción de la fotosíntesis

- Concepto
- Estructura de la hoja
- Estructura del cloroplasto
- Elementos que intervienen en la fotosíntesis
- Pigmentos fotosintéticos
- Fases del proceso de la fotosíntesis
- Luminosa
- Oscura
- Factores que alteran la fotosíntesis
- Intensidad luminosa y velocidad de la fotosíntesis

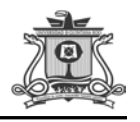

- Concentración de dióxido de carbono
- Temperatura y velocidad de la fotosíntesis

## D. Descripción de los procesos de obtención de energía

- Energía de activación
- Concepto de energía
- Segunda ley de la termodinámica
- Ascenso y descenso por las colinas de energía
- Cantidad mínima de energía que necesita una reacción para generar productos
- Papel de las enzimas
- Moneda de cambio de energía en la célula.

Unidad III: Cuidado del ambiente en armonía con los seres vivos.

## Propósito de la unidad:

Estará en posibilidad de participar en el cuidado de la interacción armónica de los seres vivos con el medio donde viven, describiendo las modificaciones que sufren los seres vivos debido a factores externos que determinan un impacto ambiental y así poder proponer soluciones acordes a las tecnologías actuales.

Resultado de aprendizaje 3.1: Identificará la importancia social, económica y ecológica de los seres vivos de acuerdo con su evolución e importancia, para visualizar los factores que contribuyen a dichos cambios.

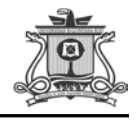

Actividades de evaluación: Elaborará un estudio comparativo de dos o más áreas que contengan zonas naturales con modificaciones realizadas por el hombre, analizando la interacción y estabilidad entre especies, incluyendo estudios cuantificables de la biodiversidad existente, que contenga:

- Análisis estadístico básico entre las diferentes áreas.
- Presentación de resultados mediante gráficas de pay en %
- Análisis de resultados
- Conclusiones
- Recomendaciones

## *Contenidos*

## A. Identificación de las perspectivas sobre la biodiversidad

- Amenazas
- Especies en peligro
- Causa y efecto
- El ambiente y la biología
- Amenazas contra la biodiversidad
- Paz y cooperación

## B. Identificación de la estructura de las comunidades y la biodiversidad.

- Interacciones entre especies e inestabilidad en la comunidad
- Balance de fuerzas en una comunidad
- Cambios evolutivos de especies existentes en una comunidad
- Medios de control del deterioro ambiental
- Enfoque del medio ambiente

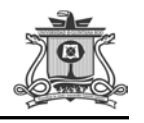

- Especie clave o triunfante
- Cambio evolutivo de las especies en la sociedad actual
- Comportamiento ecológico

Resultado de aprendizaje 3.2: Propondrá soluciones a problemas ambientales causados por los seres vivos y las nuevas tecnologías, sustentadas en teorías y avances tecnológicos, con el fin de cuidar y mejorar su entorno.

Actividades de Evaluación: Formular y proponer un proyecto para solucionar un problema ambiental derivado de medios tecnológicos de su entorno, de acuerdo con la legislación vigente. El contenido abarcará los siguientes apartados, siguiendo el método científico:

- Introducción
- Objetivo
- Procedimiento
- Pruebas experimentales (cuando aplique)
- Resultados

## *Contenido*

## A. Descripción y aplicación del Método científico

- Procedimiento
- Identificación de problema
- Formulación de hipótesis
- Predicción (proceso hipotético)

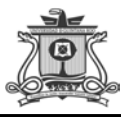

- Prueba de la predicción
- Verificación de predicciones
- Repetición de pruebas
- Análisis de resultados
- Conclusión
- Aplicación en ciencias biológicas

#### B. Descripción de Ecología

- Ecología de poblaciones
- Poblaciones
- Impacto del crecimiento
- Estructura de las comunidades y la biodiversidad
- Factores
- Interacciones con el medio ambiente
- Ecosistemas
- Naturaleza
- Salud
- Ciclos
- Crisis mundial
- Biosfera
- Regiones biográficas
- Bioética
- Ecología del comportamiento
- Valor adoptivo
- Costo beneficio de grupos sociales
- Visión evolutiva

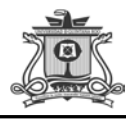

## C. Reflexión sobre el impacto social y ambiental

- Clases de impacto
- Sobre el medio natural
- A nivel mundial
- De uso bélico
- Sobre el medio social
- Sobre el sector productivo
- Aspectos técnicos y legales
- Contribución al mejoramiento social y ambiental
- Toma de conciencia
- Acciones en la vida cotidiana
- Propone soluciones de mejora

El contenido educativo que fue elaborado para el sitio son digitalizados (texto, imágenes, hipertexto o multimedia) y los medios que apoyarían estos contenidos pueden ser expositivos, activos o interactivos.

Se cuenta con apoyos adicionales como:

- Bibliotecas virtuales
- Sitios web
- Libros electrónicos, etc.

Análisis del grupo: El grupo se conforma de 49 alumnos, 15 hombres y 34 mujeres de entre 15 y 16 años de edad. Se caracterizan por ser interactivos, inquietos, creativos, críticos, indagadores, reflexivos, inteligentes, hábiles en el uso de tecnologías, les gusta argumentar y debatir, tienen conciencia

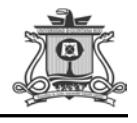

del deber y lo más importante es considerar que tienen curiosidad por aprender cosas nuevas.

Análisis del docente: El docente deben tener en cuenta que el éxito de un Ambiente virtual para la enseñanza en línea depende en gran medida de la interacción que se lleva a cabo durante el mismo. En este ambiente pasa a ser un guía o facilitador del proceso de aprendizaje de los participantes. Su papel de transmisor de conocimiento cambia, y ahora debe invertir más tiempo en responder mensajes de correo, hacer parte de chats y de las preguntas de discusión, preparando material y en general tiene que crear un ambiente de confianza, interacción y tiene que motivar a los participantes.

Análisis del ambiente de trabajo/estudio: Los estudiantes trabajarán en el aula de cómputo del plantel o en su misma casa.

Análisis de la infraestructura tecnológica: Los alumnos cuentan con una computadora en casa (laptop/escritorio) con internet, de igual forma el plantel cuenta con un aula de informática con capacidad de 60 alumnos. El uso del Ambiente Virtual para la enseñanza es de fácil acceso por lo que pueden conectarse desde cualquier parte.

#### <span id="page-28-0"></span>6.2. Diseño

Para la creación del Ambiente Virtual para la Enseñanza se puede utilizar el servicio gratuito de Google Sites ofrecida por la empresa estadounidense Google, que constituye un modo sencillo de crear y

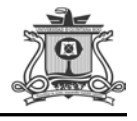

compartir, que permite tener contenido multimedia, recopila información en un solo lugar, controla quien puede verla y editarla.

El sitio puede contar con un espacio disponible de 100 MB, en el los usuarios se reunirán en un único lugar y de una forma rápida, pueden compartir información variada, incluidos [vídeos,](http://es.wikipedia.org/wiki/V%C3%ADdeo) presentaciones, archivos adjuntos y texto. Además, permite la búsqueda de información con la tecnología Google, así también, pueden compartir ideas en un foro y chatear en el mismo sitio, pueden agregarse vínculos de otras páginas a la web.

El sitio puede adaptarse a cualquier situación, en este caso a la educación para permitir la participación de varias personas haciendo uso del aprendizaje cooperativo y colaborativo por medio del uso de las TIC, que actualmente es considerado en la educación el uso de estas como competencia.

El sitio va ser en base a un entorno informático digital e inmaterial que proveerá las condiciones para la realización de actividades de aprendizaje en contenidos relacionados con la biodiversidad.

#### <span id="page-29-0"></span>6.3. Desarrollo

Para la elaboración del espacio fue necesario considerar la siguiente información de la materia de "Identificación de la Biodiversidad" como parte del contenido de la página.

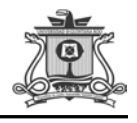

- Programa de estudio: Es una herramienta de gran utilidad para planear y desarrollar el proceso de enseñanza-aprendizaje.
- Matriz de valoración: La matriz de valoración o rúbrica tiene asignadas a su vez valoraciones para cada indicador a evaluar, con lo que el profesor tendrá los elementos para evaluar objetivamente los productos o desempeños de sus alumnos.
- Tabla de ponderación: Con ella se puede conocer qué se le va a solicitar y cuáles serán las características y niveles de calidad que deberá cumplir para demostrar que ha logrado los resultados de aprendizaje esperados. Así mismo, él tiene la posibilidad de autorregular su tiempo y esfuerzo para recuperar los aprendizajes no logrados.
- Material didáctico: Serán utilizados dentro del ambiente educativo para facilitar la adquisición de información, conceptos, habilidades, actitudes y destrezas.
- Bibliografía: Las citas bibliográficas que se han tenido en cuenta para la realización de los temas y para la obtención de información por parte de los alumnos.
- Videos educativos: Aquel que cumple un objetivo didáctico previamente formulado y son utilizados como recursos para la enseñanza.
- Webquest: Como actividad de retroalimentación de cada temática, las cuales se podrían resolver como actividad complementaria de la sesión.

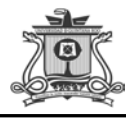

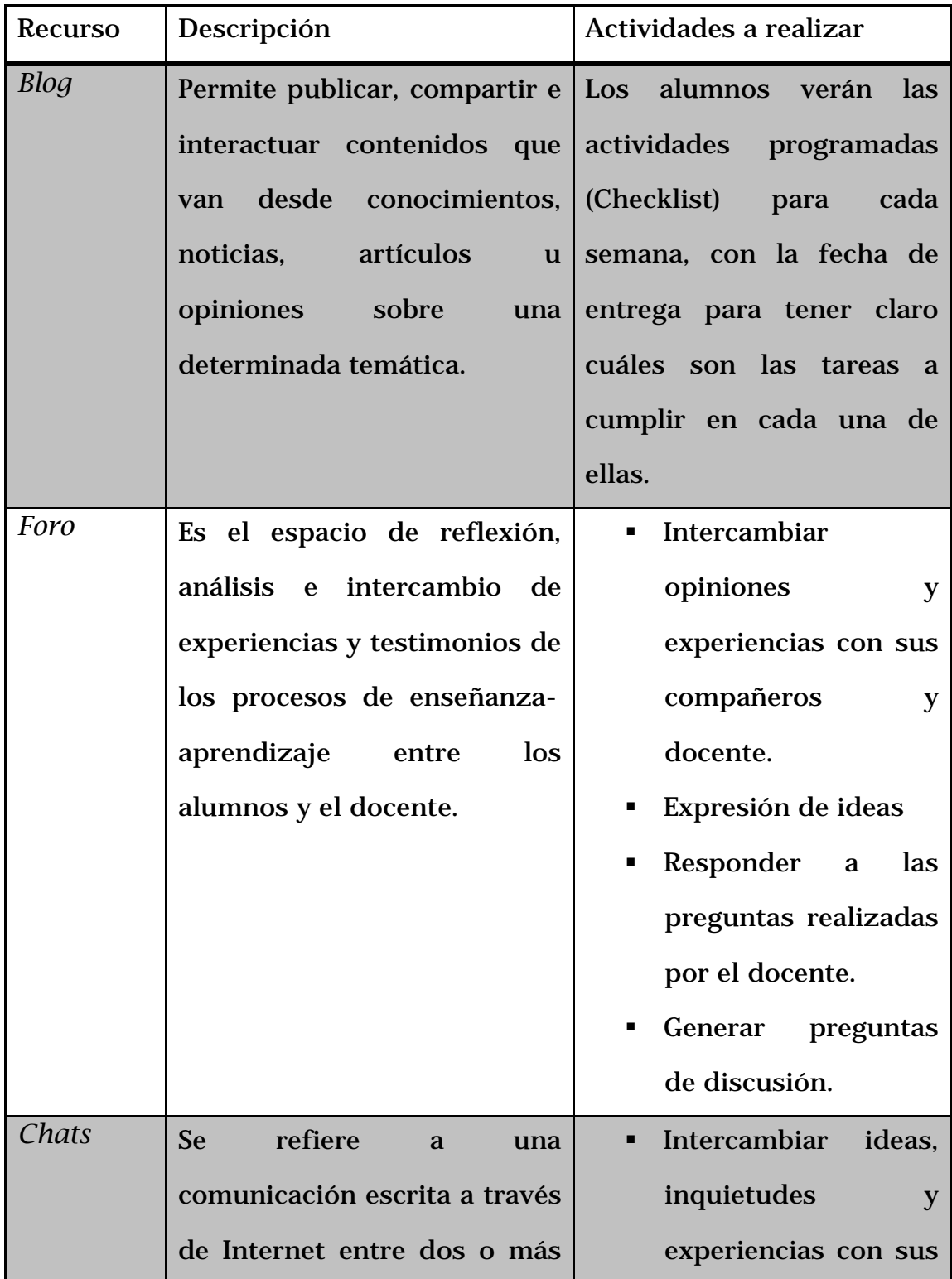

## Cuadro 6.1. Recursos Tecnológicos para el sitio

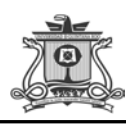

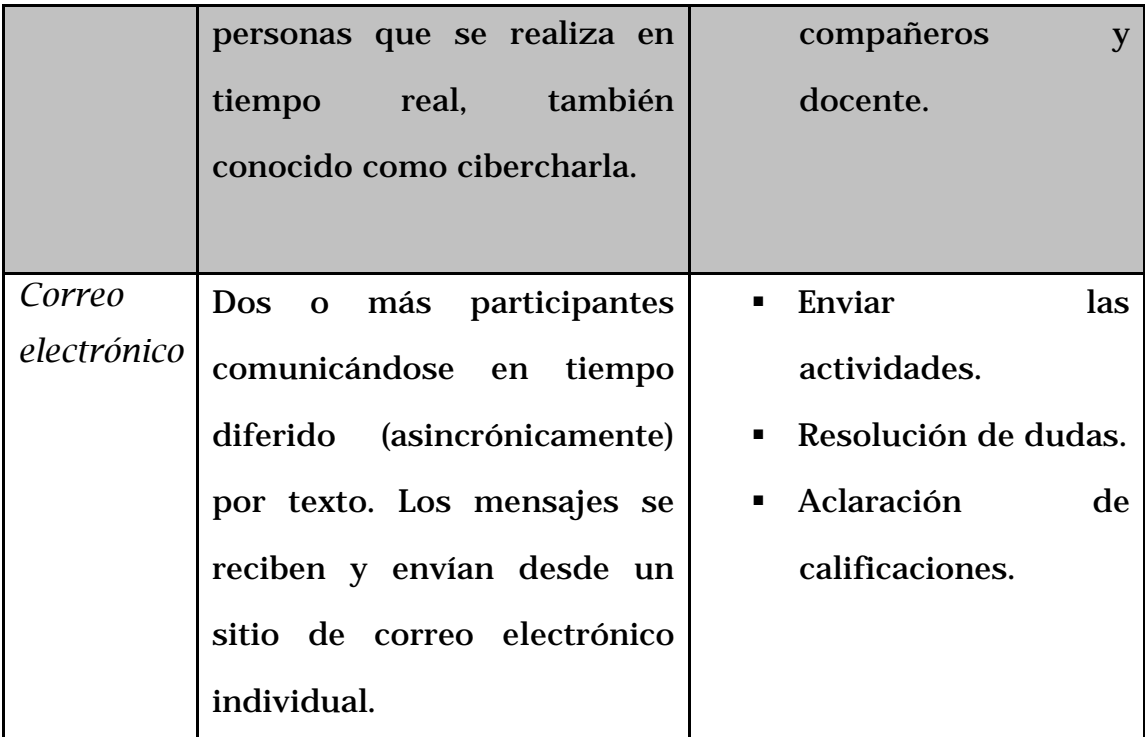

Fuente: Elaboración propia

#### <span id="page-32-0"></span>6.4. Evaluación

La evaluación del sitio será por medio de una prueba beta que implementa todas las actividades establecidas previamente, en ella se incorporan los alumnos como probadores de las aplicaciones para obtener no solo correcciones de errores de codificación, sino también apreciaciones sobre la funcionalidad para confirmar la aplicación, finalmente se evalúan los resultados obtenidos de la web.

#### <span id="page-32-1"></span>6.5. Administración

En la administración de una clase en línea incluye todo aquello que debe estar en su lugar para asegurar un funcionamiento correcto del sistema con el mínimo de dificultades y un máximo de satisfacción de

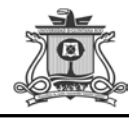

los participantes. En el ambiente para la enseñanza se aprovecharan las tecnologías de información y comunicación, se hacen más eficientes y fáciles de ejecutar.

#### Elementos de la fase de administración

Los roles activos que participan en esta fase de administración es el docente y los aprendices.

Las principales características de la arquitectura del sitio son, además de su enorme capacidad de procesamiento, el uso de [clusters](http://es.wikipedia.org/wiki/Cluster_de_computadores) ejecutando [Linux](http://es.wikipedia.org/wiki/Linux) con su correspondiente [balance de carga,](http://es.wikipedia.org/wiki/Balance_de_carga) así como la presencia de centros de datos en diferentes puntos geográficos que permiten una respuesta lo suficientemente rápida a las peticiones de los usuarios de alrededor del mundo. El servidor que permite poner en funcionamiento el sitio web es HTML.

Administración antes del Uso: Las tareas que realiza el profesor en esta etapa son:

- Promoción de la clase
- Planeación de su clase considerando la cantidad y calidad de la misma, tomando en cuenta el conocimiento y manejo de las tecnologías por parte de los alumnos para el buen uso de la web educativa.
- Horarios e itinerarios
- Preparación del sistema de distribución

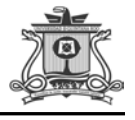

Administración durante el uso: Para una buena administración de clase en el Ambiente Virtual para la Enseñanza se deben considerar los siguientes puntos:

#### **↓** Conocerse

En el ambiente virtual es importante conocer las reglas específicas de protocolo que regirán el curso. Es importante el mensaje de bienvenida lo que da una idea de lo que se puede esperar. También es importante conocer las reglas, por ejemplo, puede ser natural que debamos tratar a los demás como deseamos que nos traten a nosotros y debemos evitar los ataques personales cuando debamos criticar a alguien.

A medida que los participantes se van conociendo, empiezan a ser el elemento fundamental que mantiene viva la comunidad.

#### $\ddot{+}$  Administración de la información

- Revisar el programa, la matriz de valoración y tabla de ponderación para que conozcan los temas que verán en cada bimestre, como serán evaluados y el porcentaje de los mismos.
- Revisar la bibliografía y material didáctico que se les proporcione en el sitio.
- Realizar las actividades correspondientes que se le indicará en cada bimestre por medio de los Checklist en el blog de tareas y las subirá al correo electrónico del sitio.
- El alumno deberá presentar Webquest en cada bimestre

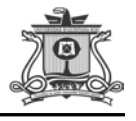

- Compartirá opiniones con sus compañeros en el foro académico cuando se les indique.
- Hacer uso del chats

## $\overline{\text{4}}$  Adaptarse al cambio

El uso del sitio es un reto debido a que debemos interactuar de forma significativa con este entorno ofrecido por las tecnologías de información y comunicación que está a nuestro alcance para comunicarnos con un mayor número de personas y que contribuye a una comunicación e interacción personalizada; pese a ello, no debemos dejar a un lado nuestras costumbres, valores y personalidad.

Administración después del uso: Al finalizar las clases se deben efectuar las siguientes tareas por parte del docente: Recolección de tareas, análisis de los resultados, distribución de calificaciones, almacenamiento de archivos y material del curso.
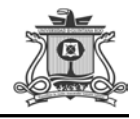

#### 7. DESARROLLO

#### 7.1. Descripción del trabajo

La presente estrategia es la creación de un Ambiente Virtual para la Enseñanza de Temas Relacionados con la Biodiversidad para Alumnos de Nivel Medio Superior, se podría aplicar en los estudiantes del 2° semestre de la carrera de enfermería del Colegio Nacional de Educación Profesional Técnica (CONALEP) plantel Cancún III, ubicado en súper manzana 253, manzana 8, lote 1, zona 6 calle pinzón, fraccionamiento galaxias del sol, Cp. 77518.

Su modalidad es escolarizada y se rige por el modelo educativo basado en competencias, que pretende establecer la congruencia y continuidad con el aprendizaje obtenido en la educación básica, fortaleciendo aquellos contenidos que responden a las necesidades básicas de aprendizaje de la población joven del país y que sólo la escuela puede ofrecer .

El estudiante actual en este nivel medio superior basado en competencias genera su propio conocimiento, sólo con la ayuda del profesor, aunando y relacionando productivamente el cúmulo de informaciones que posee, encauzando éstas en pro de su beneficio [personal,](http://www.monografias.com/trabajos11/fuper/fuper.shtml) es decir, creando un aprendizaje significativo para su vida y para su entorno social; en otras palabras, es el propio educando quien produce

32

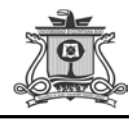

su aprendizaje y quien dirige, en definitiva, el proceso de enseñanza aprendizaje.

El grupo se conforma de 49 alumnos, 15 hombres y 34 mujeres de entre 15 y 16 años de edad. Se caracterizan por ser interactivos, inquietos, creativos, críticos, indagadores, reflexivos, inteligentes, hábiles en el uso de tecnologías, les gusta argumentar y debatir, tienen conciencia del deber y lo más importante es considerar que tienen curiosidad por aprender cosas nuevas.

Dentro de su lista de módulos obligatorios cursan la asignatura de Ciencias (identificación de la biodiversidad), la cual es impartida tres veces por semana en donde cada módulo dura 50 minutos. El módulo contiene tres unidades: I) la identificación del papel de la biología en la interrelación tecnología-sociedad; 2) la descripción de la célula y su importancia en los seres vivos y, 3) el cuidado armónico del ambiente con los seres vivos mediante la observación cotidiana de la interrelación ciencia - tecnología.

El propósito principal del módulo es tomar conciencia de la biodiversidad de su entorno mediante la descripción de los procesos biológicos de los seres vivos y su interrelación, con el fin de implementar acciones de mejora al ambiente y por consecuencia a la sociedad en general.

33

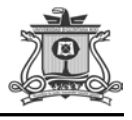

#### *7.1.1. Ambiente Virtual para la Enseñanza*

La estrategia que se implementará es la creación de un ambiente virtual para la enseñanza de Temas Relacionados con la Biodiversidad para Alumnos de Nivel Medio Superior, el cual es un entorno informático digital e inmaterial que proveen las condiciones para la realización de actividades de aprendizaje. Los elementos que los constituyen son (Herrera, 2006):

- a) *Medios de interacción:* Que pueden ser escritos o gráficos; multidireccionales (a través del correo electrónico, grupos de discusión, etc. en donde la información fluye en dos o más sentidos, a manera de diálogo), o unidireccionales (principalmente a través de la decodificación o lectura de los materiales informáticos, en donde la información sólo fluye en un sentido emisor-receptor).
- b) *Los recursos:* Son digitalizados (texto, imágenes, hipertexto o multimedia). Se puede contar con apoyos adicionales como bibliotecas virtuales, sitios web, libros electrónicos, etc.
- c) *Los factores físicos*: Dependen de los recursos o posibilidades del estudiante o del apoyo que pueda recibir por parte de alguna institución. Por otro lado, las nuevas tecnologías (NT) pueden contribuir a hacer más confortable un ambiente de aprendizaje al estimular los sentidos a través de la música o imágenes que contribuyen a formar condiciones favorables.
- d) *Las relaciones psicológicas*: Las relaciones psicológicas se medían por la computadora a través de la interacción. Es aquí donde las TIC actúan en la mediación cognitiva entre las estructuras

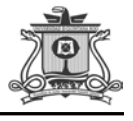

mentales de los sujetos que participan en el proyecto educativo. Es el factor central en el aprendizaje.

Las etapas que se llevarán a cabo para la creación del Ambiente Virtual de Aprendizaje son (IDEM):

- 1. *Fase de Planeación:* En esta fase se define el programa a desarrollar, el público al que estará dirigido, los objetivos, los recursos materiales necesarios y los recursos humanos que trabajarán en el diseño y desarrollo de los contenidos y en la operación del AVE. En esta planeación participan las autoridades educativas y los responsables que la institución educativa asigne al proyecto.
- 2. *Fase de Diseño*: Desarrollo de los entornos y la producción de los contenidos digitales. El profesor desarrollador aportará la información por ser el experto en la disciplina de conocimiento para el diseño del curso, en el marco de referencia, las intenciones educativas y en los componentes del diseño como la clarificación de los objetivos, los contenidos, las estrategias de enseñanzaaprendizaje y la propuesta de evaluación y el diseño de la interacción.
- 3. *Fase de Prueba Beta:* Es la prueba que implementa todas las actividades establecidas previamente en la planeación, en ella se incorporan los alumnos como probadores de las aplicaciones para obtener no solo correcciones de errores de codificación, sino también apreciaciones sobre la funcionalidad para confirmar la aplicación, finalmente se evalúan los resultados obtenidos.

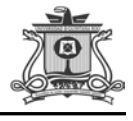

Entre las consideraciones que se deben tomar en cuenta para que un Ambiente Virtual para la Enseñanza tenga un "clima" adecuado para los actores educativos se deben cuidar aspectos de (IDEM):

- a) *Confianza:* Es importante que los estudiantes y profesores tengan la suficiente confianza en la calidad de los medios y los materiales que estarán utilizando en el proceso para la enseñanza. Esto lo puede dar una estrecha relación con la institución educativa a la cual pertenecen. También se debe cuidar el sistema de administración de aprendizaje que se elija para sobrellevar los cursos, porque problemáticas como no tener acceso a los materiales, o fallas constantemente en el sistema y no recibir el apoyo técnico correspondiente, pueden despertar desconfianza en los actores educativos.
- b) *Interacción:* El ambiente siempre debe propiciar la relación entre el actor educativo y entre la institución educativa, además de la interacción que se da a través de las actividades para la enseñanza.
- c) *Accesibilidad:* En ambientes saturados de información y tecnología, hay estudiantes y profesores que pueden quedar relegados, confundidos y angustiados. Por ello en un AVE no debe perderse de vista la accesibilidad de quienes participan en el proceso para la enseñanza y considerar, en la medida de lo posible, sus condiciones tecnológicas, culturales y económicas de los usuarios. Hay que tener cuidado sobre todo con los sistemas demasiado centralizados y homogéneos, que al manejar un solo esquema tecnológico dejan fuera a muchos posibles participantes.

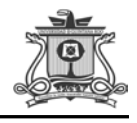

d) *Motivación*: Imprescindible no sólo para minimizar la deserción, sino para enriquecer el ambiente para la enseñanza. La motivación está dada principalmente por el facilitador hacia su grupo con actividades y estrategias creativas y atractivas. Pero también con la armonía de los tres aspectos anteriores: la confianza que da una institución educativa de calidad, el diálogo permanente con el actor educativo y la institución, así como la accesibilidad, todos en conjunto son fundamentales para conformar un "clima" adecuado para los estudiantes y para el profesor.

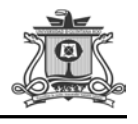

# 8. DESCRIPCIÓN DE LA ESTRATEGIA

En la creación del AVE se puede utilizar la página de Google sites, a continuación se presentan algunas cuestiones básicas e importantes sobre su manejo, las cuales se considerarán para crear la web.

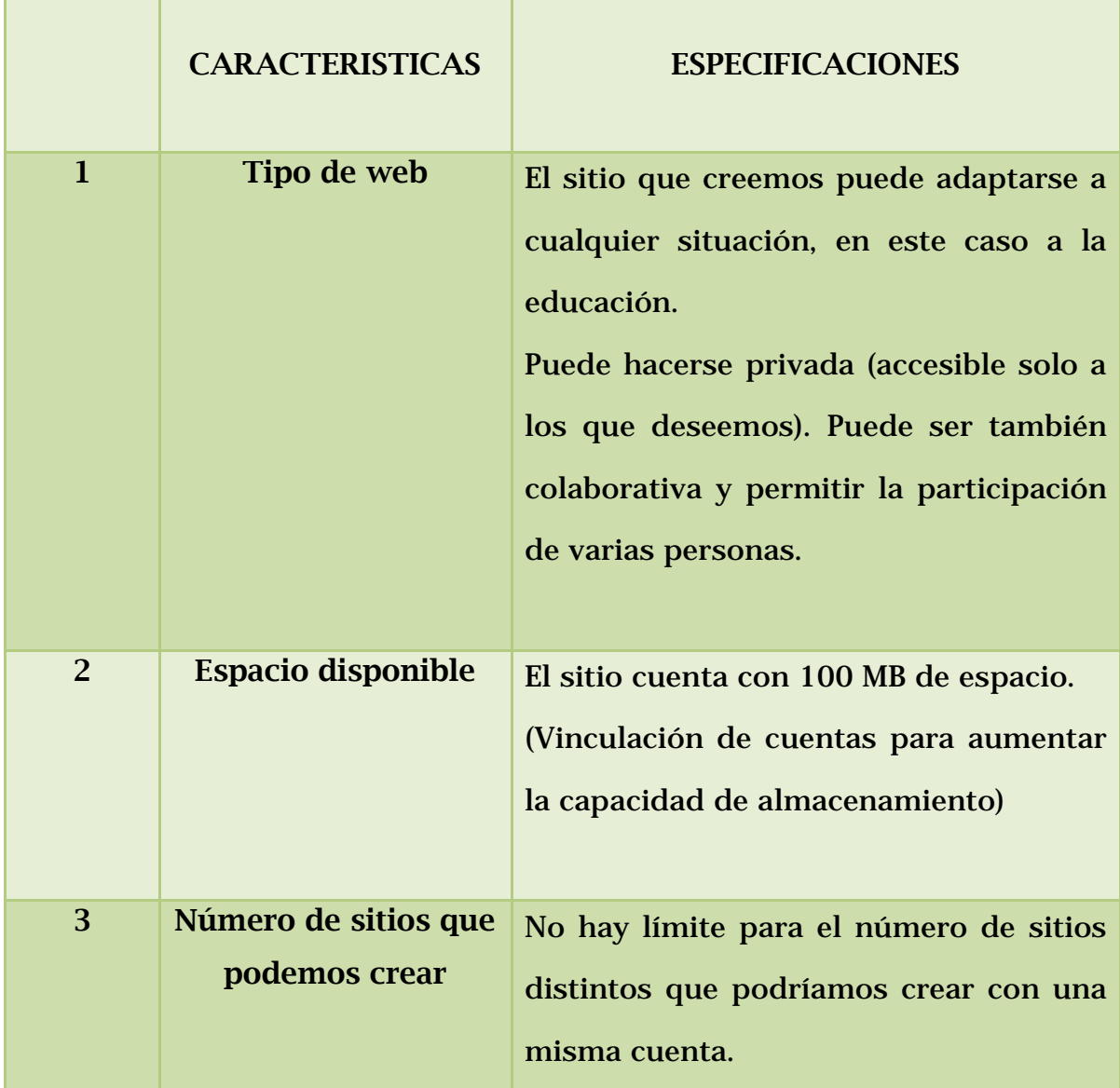

# Cuadro 8.2. Características y especificaciones del ambiente virtual

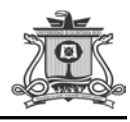

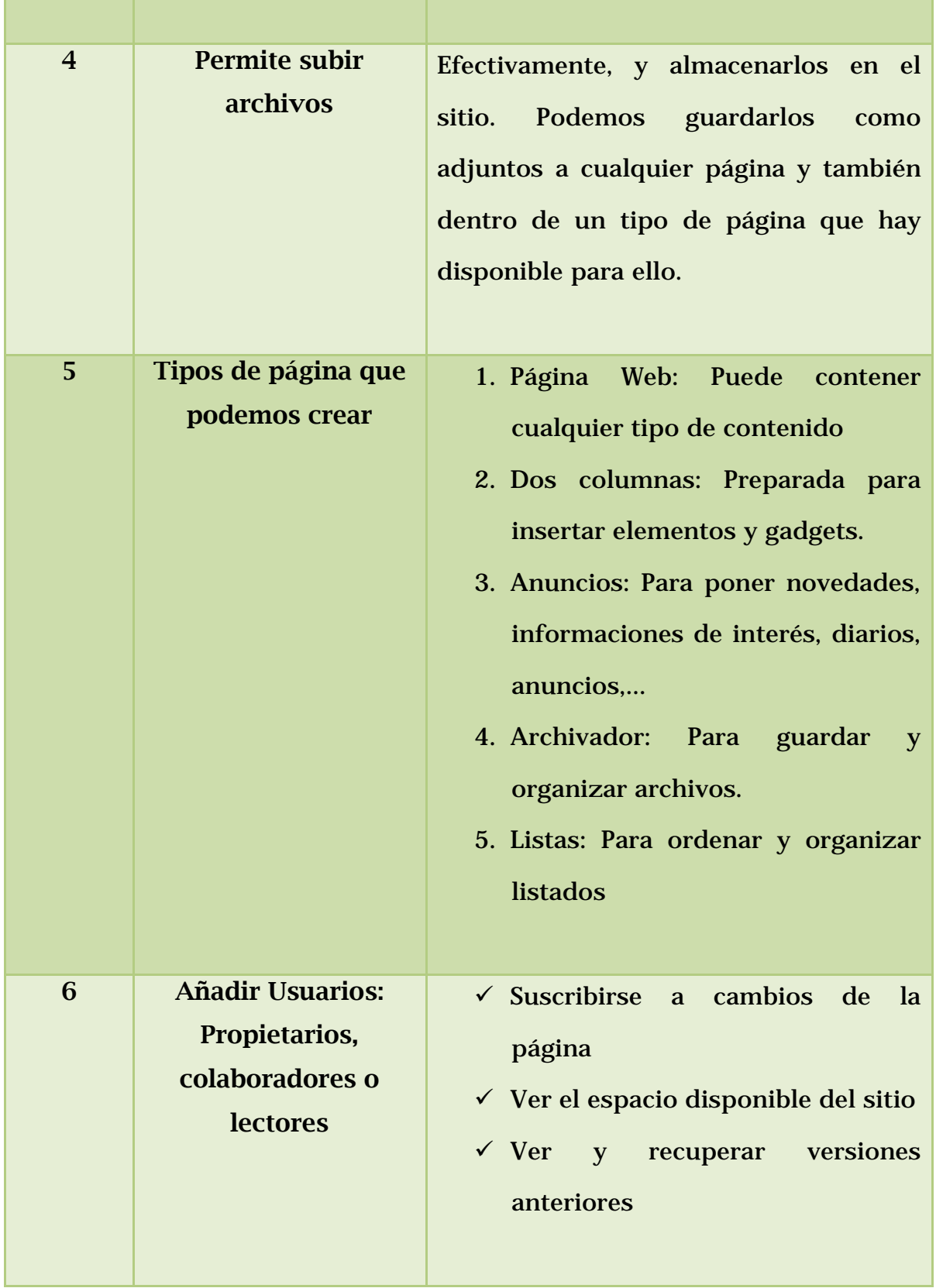

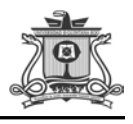

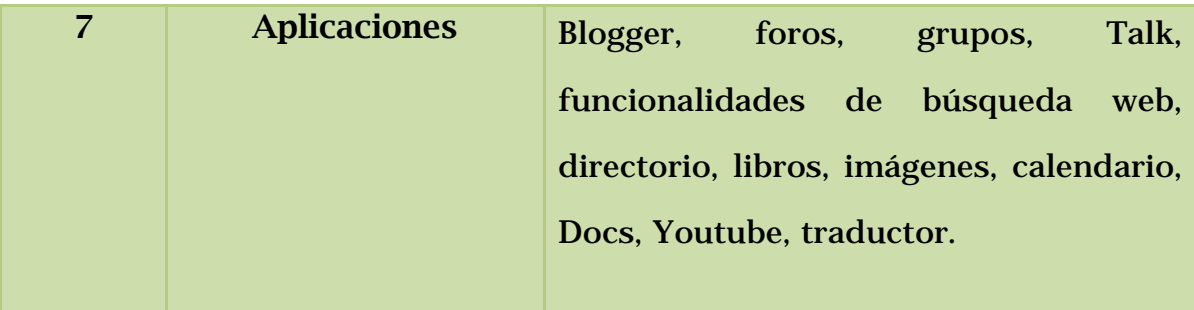

Fuente: Elaboración propia con información de Google Sites

Para crear un ambiente virtual para la enseñanza es necesario conjugar los recursos tecnológicos con los recursos pedagógicos. Se podría decir que los recursos tecnológicos son las herramientas de las que se sirve el facilitador para impartir los conocimientos e involucrar al estudiante en el proceso de aprendizaje, y que los recursos pedagógicos son los que dan sentido al aprendizaje o permiten a los estudiantes encontrarle un sentido.

Weigel (2000) afirma que tenemos que ir más allá de simplemente tratar de utilizar el Internet para ofrecer modelos estándar de clase y que en lugar de centrarnos en cómo desarrollar nuevas formas de utilizar el Internet, debemos centrarnos en desarrollar una "riqueza" para mejorar la educación.

El soporte técnico que recibe de la institución educativa, tanto el facilitador como el estudiante, es también crucial al momento de diseñar un ambiente virtual de aprendizaje, pues mucho depende del Sistema de Administración de aprendizaje (LMS siglas en ingles) que ofrezca una fácil accesibilidad, navegación y recursos.

40

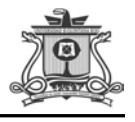

Aquí algunas ideas que el facilitador debe considerar al crear un ambiente virtual de aprendizaje (IDEM):

- Mantener un diseño del curso organizado y atrayente para el alumno. Muchos autores recomiendan, tener un formato uniforme al diseñarlo, esto hace que al entrar a la página sea más fácil navegar en ella. Podemos encontrar muchos templates en la web, pero algunos son tan coloridos, que nos llaman la atención más en su forma que en su contenido, debemos considerar que el fondo permita una lectura sin esfuerzo y sin muchos distractores.
- Poner instrucciones claras y concisas en cada una de las tareas, esto ayuda mucho a que los estudiantes sean independientes y se evita confusiones y stress. Algo que hemos aprendido es hay que evitar hacer un listado largo de tareas y recursos, pues esto puede asustar a los alumnos. Debemos recurrir a iconos que los lleven a los links, como por ejemplo que al hacer click en una palabra se abra el artículo o video que ellos deben leer o ver para realizar la actividad o tarea.
- Crear un checklist de las actividades de cada semana para tener claro cuáles son las tareas a cumplir en cada una de ellas tanto para el facilitador como para los alumnos. También es de gran ayuda si el alumno no está seguro de haber cumplido con todas las tareas anteriores, puede abrir las checklists de esas semanas, y lo mismo sucede si un alumno se entra un poco tarde. Esto puede ser una gran ayuda como alumno(a)s, debido a que es una herramienta clarificadora para cada semana, a la vez que reduce la ansiedad.

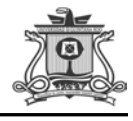

- Apoyarse en ejemplos y tareas conectados con la realidad de los intereses de los alumnos, es decir actividades significativas con las que ellos puedan hacer la transferencia de los nuevos aprendizajes a otros escenarios. Es recomendable hacer una encuesta para conocer a los alumnos, si es posible antes de comenzar o en la primera semana, y así también saber cuáles son sus expectativas.
- Promover la participación e involucramiento de los estudiantes con actividades y estrategias motivadoras. En este punto la tarea del facilitador es clave en cuanto a seguimiento, retroalimentación y guía para que se sienta su presencia, sin necesariamente ser abrumadora. En un primer momento pensamos que esto requeriría que el facilitador tuviese que estar pegado al computador todo el día, pero esto no es así; hay que mantener una rutina de comunicación, y reaccionar positivamente ante situaciones emergentes que puedan alterar el ritmo de participación de algunos alumnos, pensar positivamente, ser creativos y flexibles para lograr que el alumno tome nuevamente el ritmo y continúe adelante.
- Dar oportunidades de socialización, crear espacios donde pueda haber una interacción social y todos puedan conocer un poco más de sus actividades e intereses personales, respetando siempre la privacidad de cada uno de los alumnos. Hay varias herramientas que pueden ser utilizadas una de ellas es el foro para saber que piensan de las actividades y temas realizados, esto se logra a través del aporte de cada uno de los miembros. En este caso, el AVE podría ser mixto, es decir, combinando clases presenciales con clases en línea, debido a que es un módulo donde se realizan prácticas dentro del

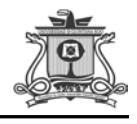

aula y trabajos de campo. Otra herramienta seria el chat para que puedan conocerse mejor, y así enriquecer la socialización. El resultado final será una comunidad de aprendizaje.

- Dar pronta retroalimentación asertiva y a tiempo, pues si se deja pasar algo por alto quizás se puedan ir ciertos pequeños asuntos fuera de control. También si el facilitador está como ausente, los alumnos se pueden desmotivar, sentirse confundidos o hasta abandonados. En el AVE se podría revisar diariamente las tareas, los comentarios en el foro académico y dudas de acuerdo a nuestro horario.
- Direccionar a los alumnos a su resultado final de aprendizaje mediante actividades evaluativas que demuestren los conocimientos adquiridos en forma práctica y medible objetivamente. Los alumnos deben saber lo que se espera de ellos en formación que requieren de habilidades específicas para el mundo laboral que enfrentarán, y cuál es el rol que deben asumir. Por ello es necesario que se determine bien "Qué quiero de mis alumnos", "Qué quiero que obtengan en formación en cada una de mis clases, "Cuál es el aprendizaje que deben obtener.
- Aplicar marcas referenciales constantes y que sean de fácil acceso, esto mantiene a los alumnos al día con sus "notas", saben cuáles tareas han sido cumplidas y hasta qué punto han sido buenas o pueden ser mejoradas. Es más, que podemos dar varias alternativas para que el alumno mejore su nota, pues lo que se quiere es que el alumno aprenda, no por una nota, sino por medio de la reflexión y para su propio crecimiento educativo.

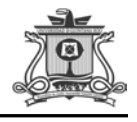

• Uso de diferentes estrategias y recursos adaptables a diferentes necesidades particulares de los estudiantes apoyando la diversidad e inclusión, haciendo sentir a todos que son aceptados con sus características individuales.

### 8.1. Implementación del Ambiente Virtual de Aprendizaje

Los estudiantes podrán tener acceso al Ambiente Virtual del Aprendizaje denominado "IBIOCONALEP" abriendo una ventana de Google y escribiendo la siguiente dirección [https://sites.google.com/site/ibioconalep/.](https://sites.google.com/site/ibioconalep/)

El sitio no les solicita usuario ni contraseña, automáticamente aparecerá. (Ver imagen 1)

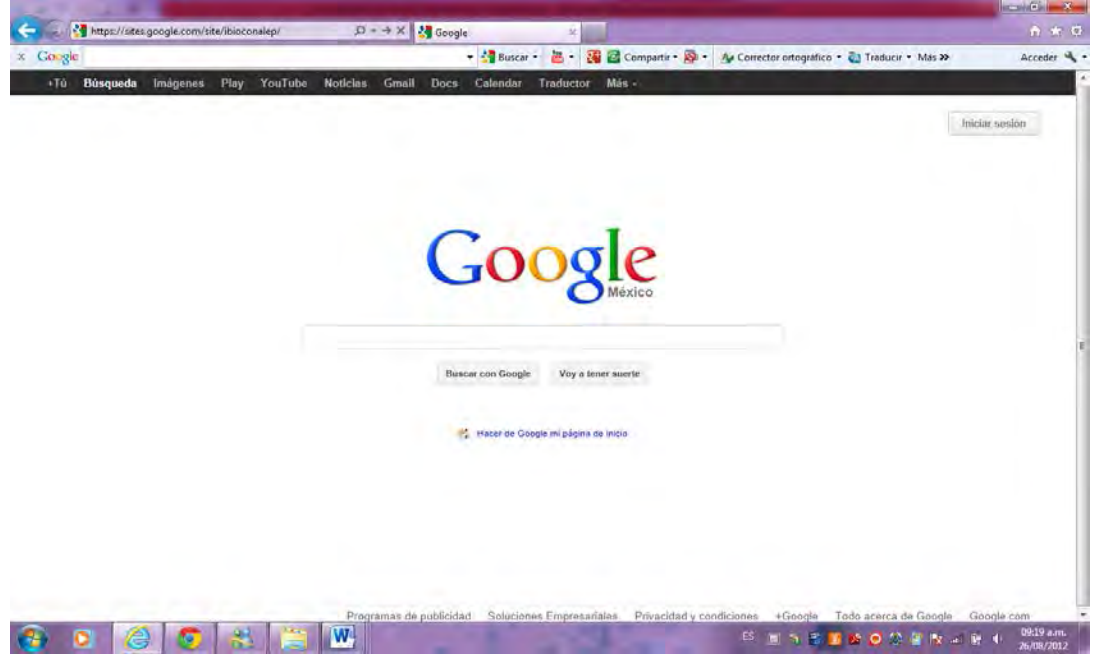

Fuente: http://www.google.com.mx/

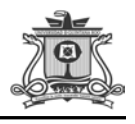

#### Bienvenida

Les doy la más cordial bienvenida a este "Ambiente Virtual para la Enseñanza de Temas Relacionados con la Biodiversidad", en donde espero brindarles un espacio académico en línea donde llevaremos a cabo el módulo de Identificación de la Biodiversidad.

 El pensar, diseñar y producir este espacio para ustedes ha sido un reto, sabemos que las tecnologías informáticas y de comunicación son importantes en su formación, por lo tanto hay que aprovecharlas en este nuevo andar educativo para desarrollar mejores competencias.

 La formación biológica que recibirán les dará un enfoque para la vida diaria considerando los procesos productivos con la naturaleza y la sociedad, siendo necesario para la valoración de las situaciones de impacto al ambiente en su entorno y así contribuir al desarrollo sustentable de manera crítica y participativa de todos ustedes. (Ver imagen 2)

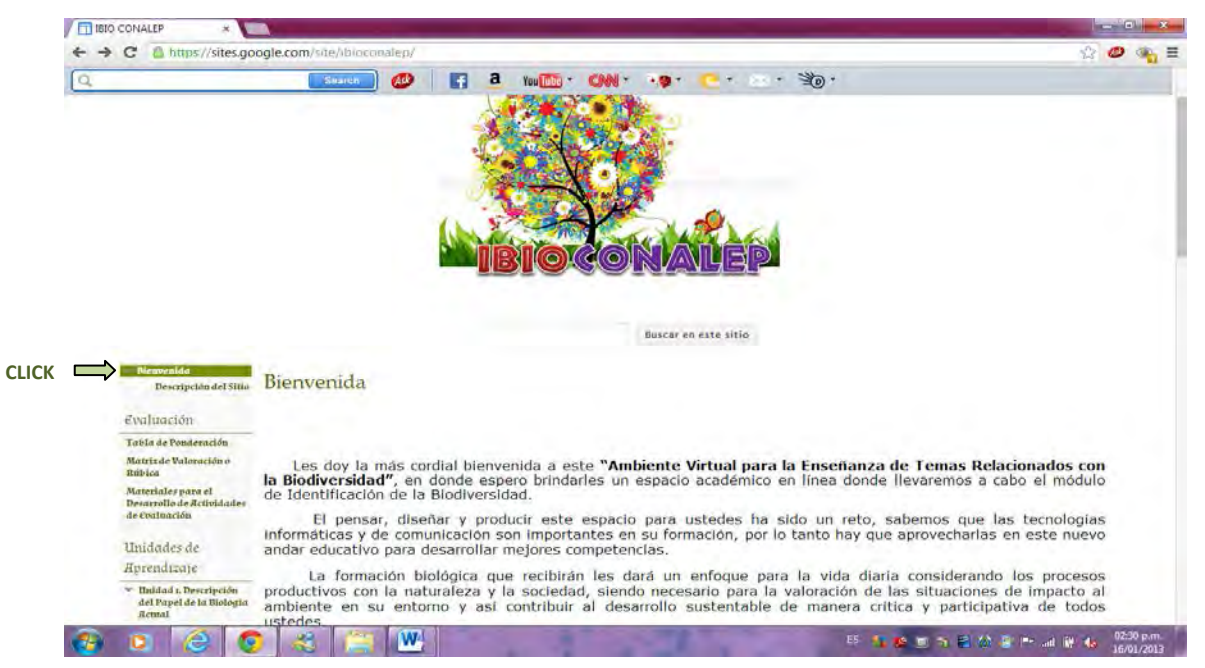

Fuente:<https://sites.google.com/site/ibioconalep/home>

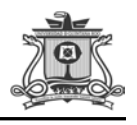

### 9. DESCRIPCIÓN DEL CONTENIDO DEL SITIO

Es una estrategia la cual será utilizada como una herramienta, en donde ustedes pueden tener contacto con la web educativa desde cualquier sitio y horario, siempre que cuente con acceso a Internet. El sitio se utilizaría para la proyección y análisis de material didáctico; pero también se usará de manera extra escolar, con el cual ustedes aprenderán de manera autónoma, realizarán las actividades correspondientes que se les indicará con anticipación.

De igual forma, dicha estrategia serviría como un medio de comunicación de avisos y notificaciones relacionadas con tareas, fechas de entrega, solicitud de material, calificaciones, entre otros. (Ver imagen 3)

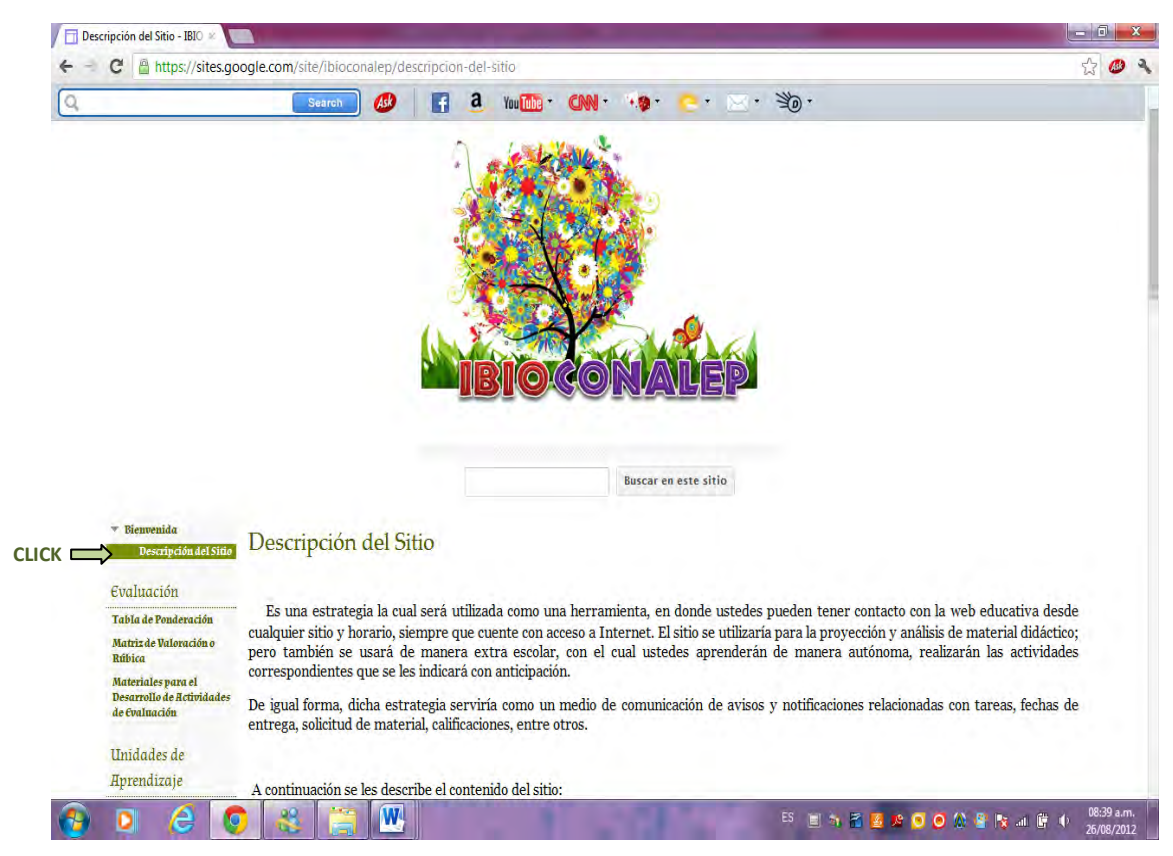

Fuente: https://sites.google.com/site/ibioconalep/descripcion-del-sitio

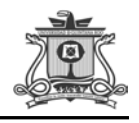

#### 9.1. Plan de evaluación

El plan de evaluación les define el proceso de recolección y valoración de las evidencias requeridas por el módulo que se desarrollarán y tiene el propósito de guiar en la evaluación de las competencias que se requieren ser adquiridas por los alumnos, asociadas a los Resultados de Aprendizaje; en donde además, describe las técnicas y los instrumentos a utilizar y la ponderación de cada actividad de evaluación.

Las evaluaciones serán tomadas como actividad de retroalimentación en el proceso de enseñanza-aprendizaje de cada unidad, las cuales se podrán resolver como actividad complementaria al módulo. Con ello se pretende obtener datos que servirán para mejorar las deficiencias que se presente durante el proceso, para lograr el mejoramiento de la calidad y en consecuencia el rendimiento en el proceso Enseñanza-Aprendizaje.

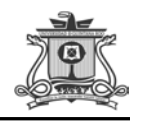

### *9.1.1. Tabla de Ponderación*

En ella conocerás qué se te va a solicitar y cuáles serán las características y niveles de calidad que deberás cumplir para demostrar que has logrado los resultados de aprendizaje esperados. Así mismo, tendrás la posibilidad de autorregular tu tiempo y esfuerzo para recuperar los aprendizajes no logrados. (Ver imagen 4)

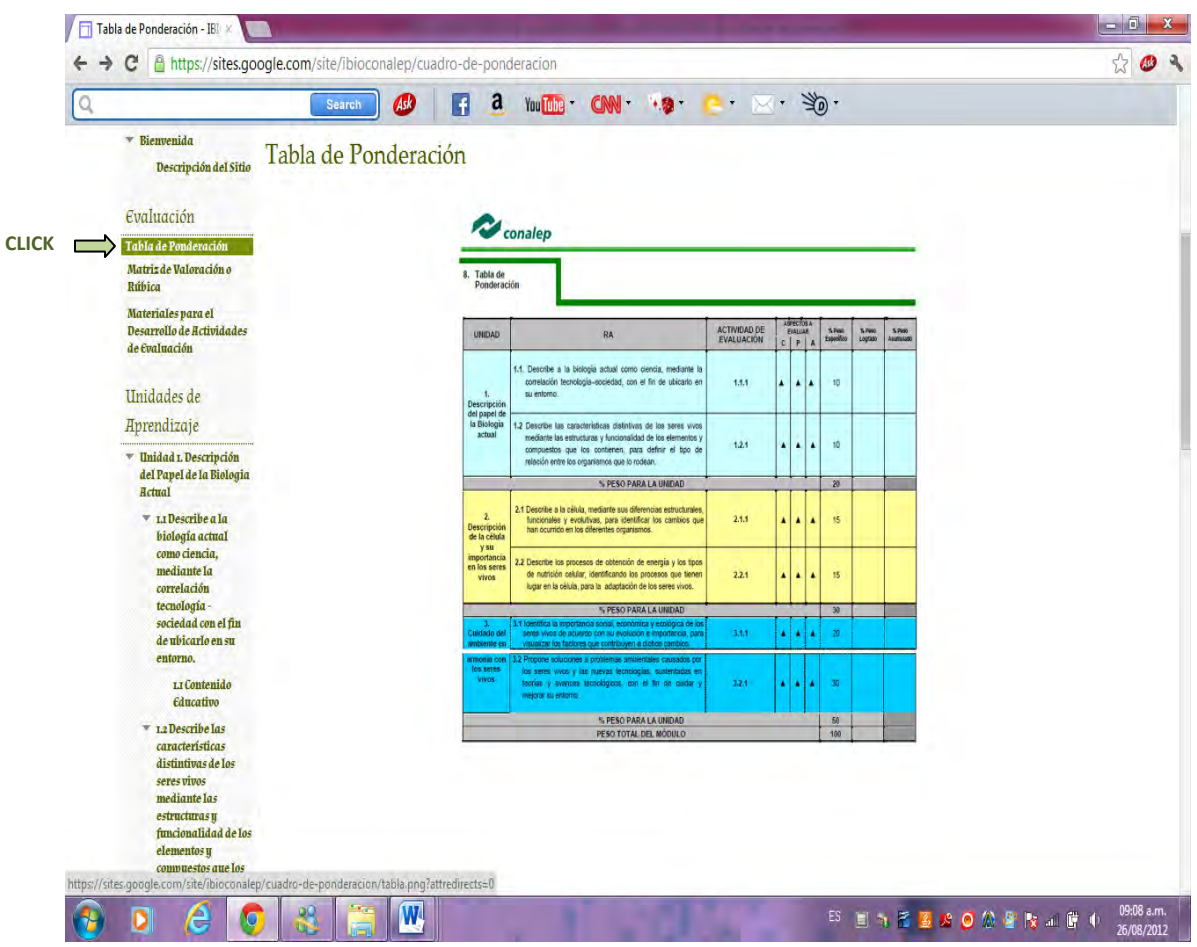

Fuente:https://sites.google.com/site/ibioconalep/cuadro-de-

ponderacion

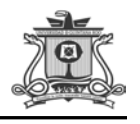

*9.1.2. Matriz de Valoración o Rúbrica*

La matriz de valoración o rúbrica tiene asignadas a su vez valoraciones para cada indicador que se te evaluará, con lo que el profesor tendrá los elementos para evaluarte objetivamente los productos o desempeños realizados. (Ver imagen 5)

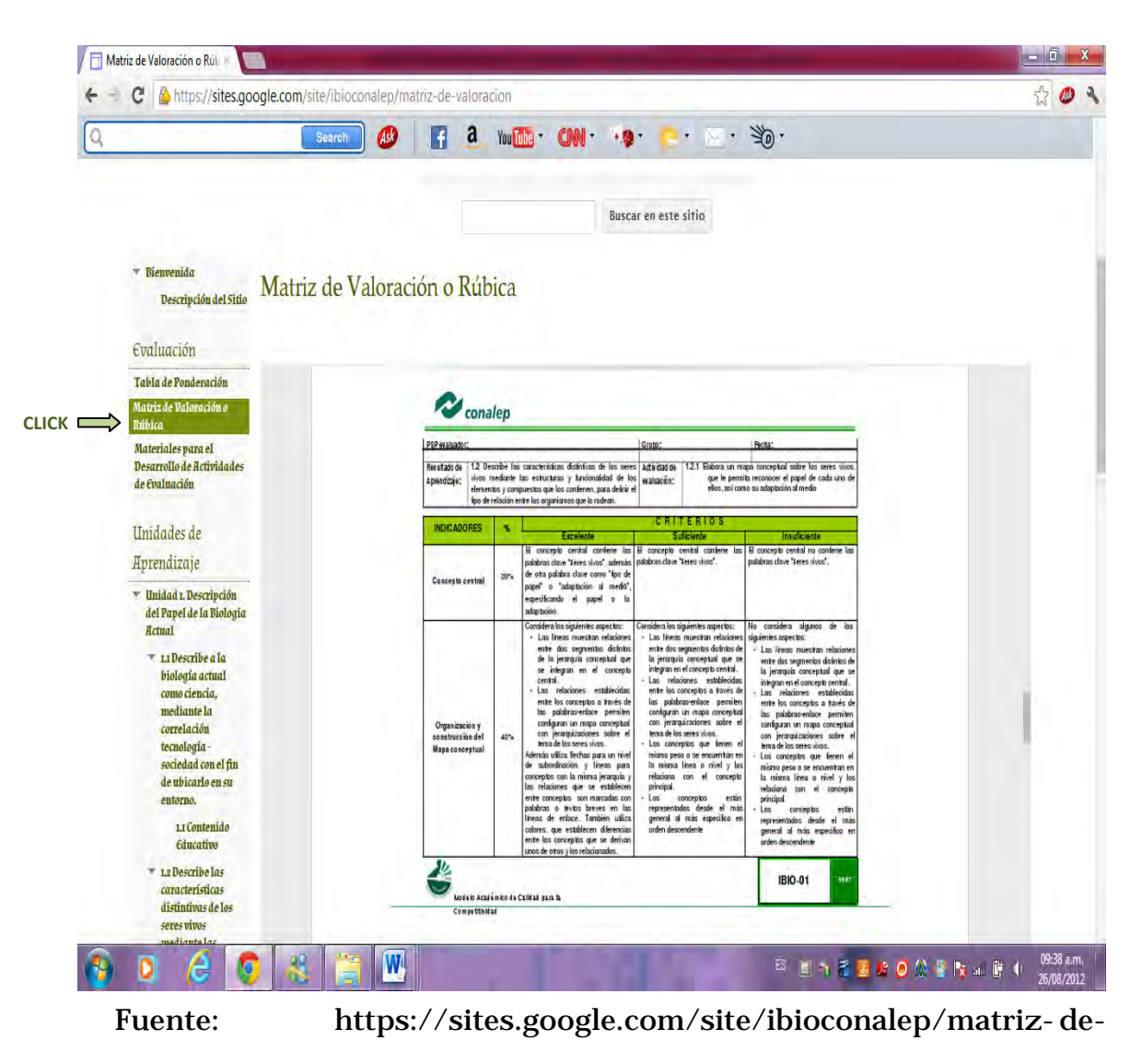

valoracion

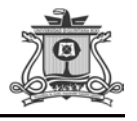

### *9.1.3. Materiales para el Desarrollo de Actividades de Evaluación*

En este apartado podrás encontrar las seis actividades de evaluación indispensables para evaluarte los aprendizajes de cada uno de los resultados que conforman las unidades los cuales entregarás durante el semestre. (Ver imagen 6)

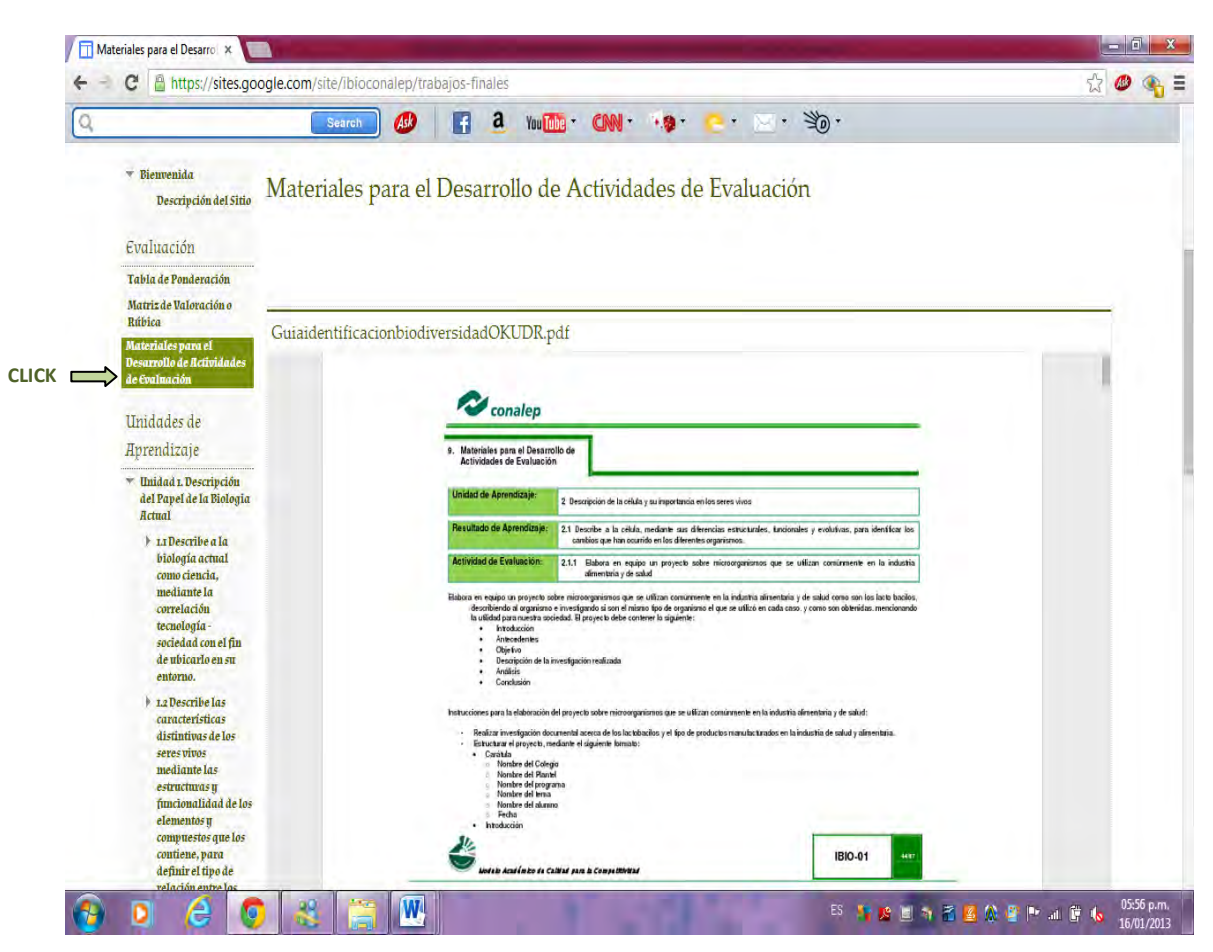

Fuente: https://sites.google.com/site/ibioconalep/trabajos-finales

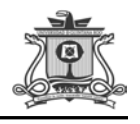

### 9.2. Unidades de aprendizaje

Las unidades de aprendizaje les permitirá ser usado como un instrumento ordenado y coherente, que contiene objetivos, resultados de aprendizaje contenidos, estrategias y evaluación por cada unidad, cuyo fin es el de guiar el aprendizaje. (Ver imagen 7)

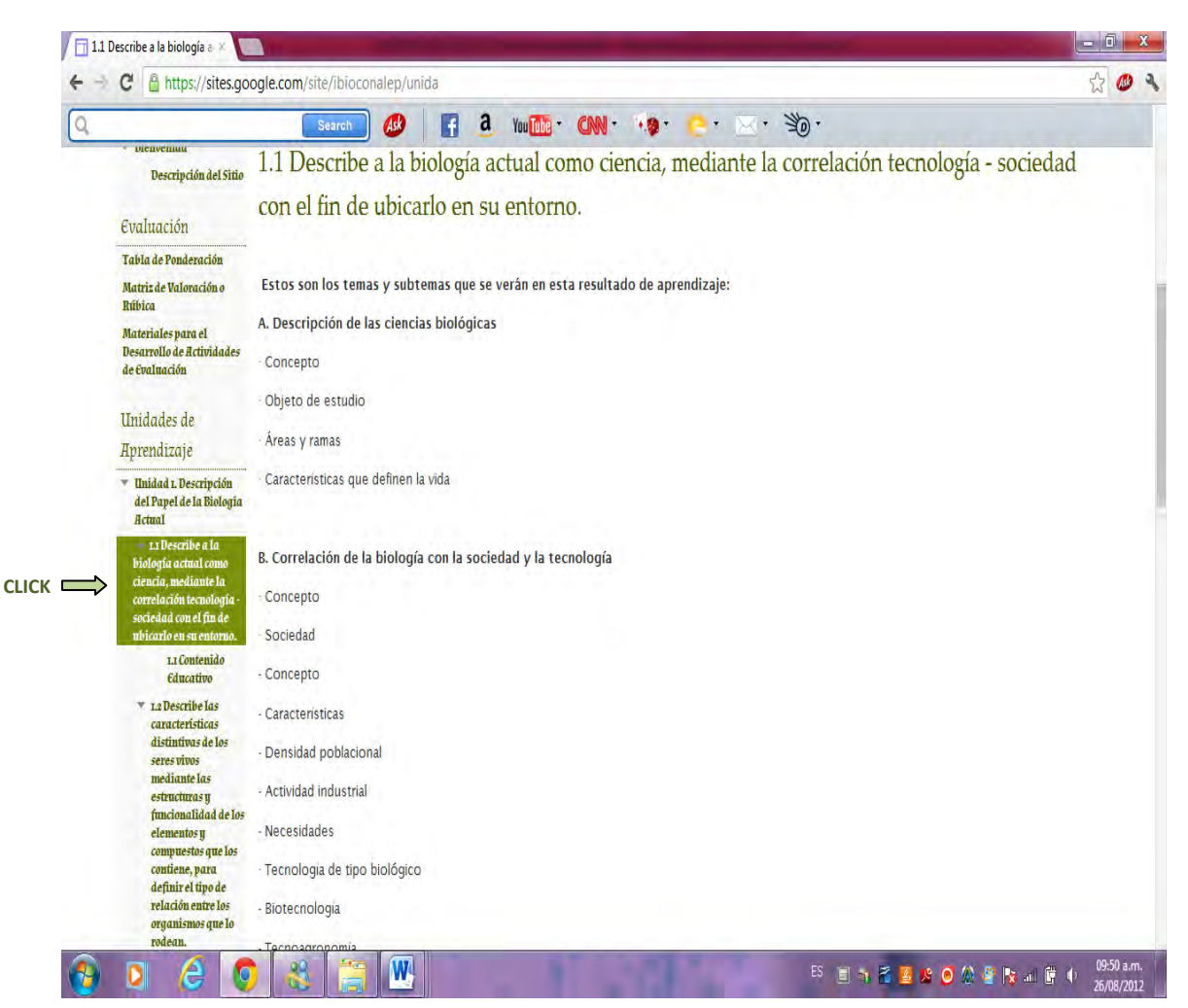

Fuente: https://sites.google.com/site/ibioconalep/unida

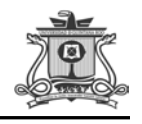

### *9.2.1. Contenido Educativo*

Es aquel que cumple un objetivo didáctico previamente formulado y son utilizados como recursos para la enseñanza. Dentro del sitio los alumnos podrán tener acceso al material didáctico digital que será utilizado en el módulo, con el fin de facilitar la adquisición de información.

(Ver imagen 8)

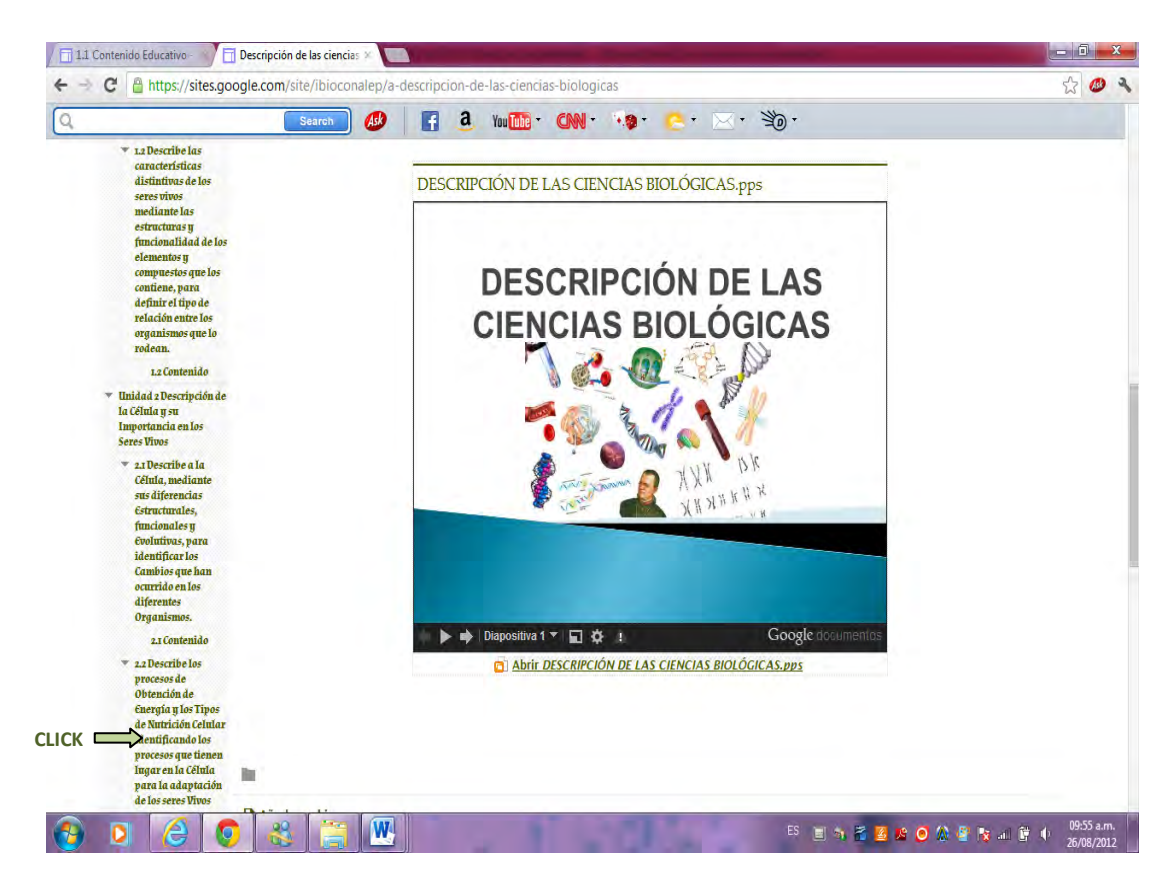

 Fuente: [https://sites.google.com/site/ibioconalep/a-descripcion-de](https://sites.google.com/site/ibioconalep/a-descripcion-de-)las-ciencias-biologicas

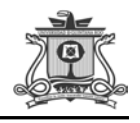

#### 9.3. Fuentes de consulta

En esta ventana encontrarán las citas bibliográficas que se han tenido en cuenta para la realización de los temas y para la obtención de información. (Ver imagen 10)

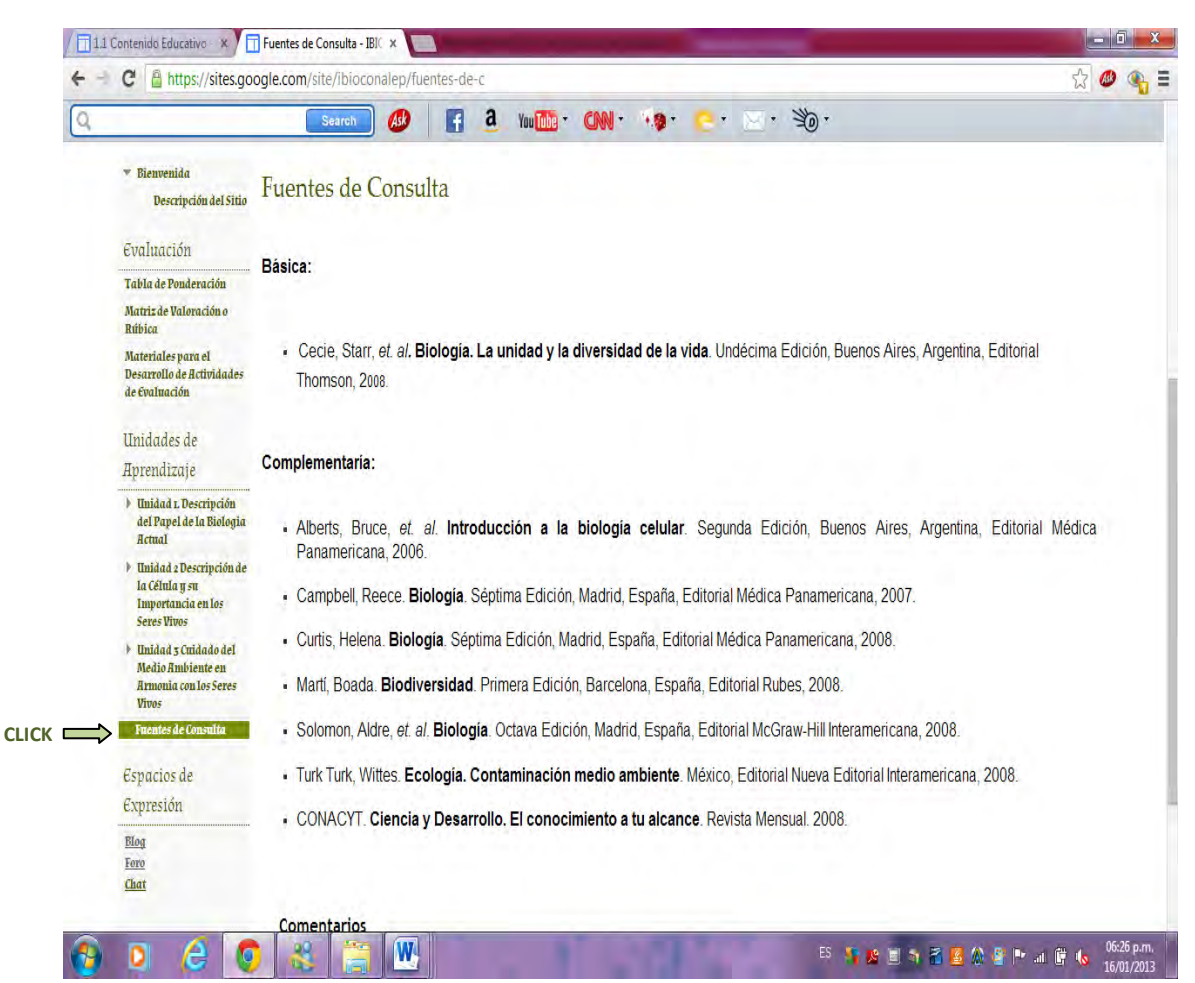

Fuente: https://sites.google.com/site/ibioconalep/fuentes-de-c

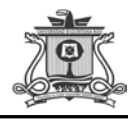

#### 9.4. Espacios de expresión

### *9.4.1. Blog*

Este espacio es una herramienta que nos facilitará la comunicación durante el semestre. Se requiere de la participación continua de los estudiantes a través de sus opiniones y comentarios, respecto a los temas que se incorporarán como parte del programa de estudio. (Ver imagen 11)

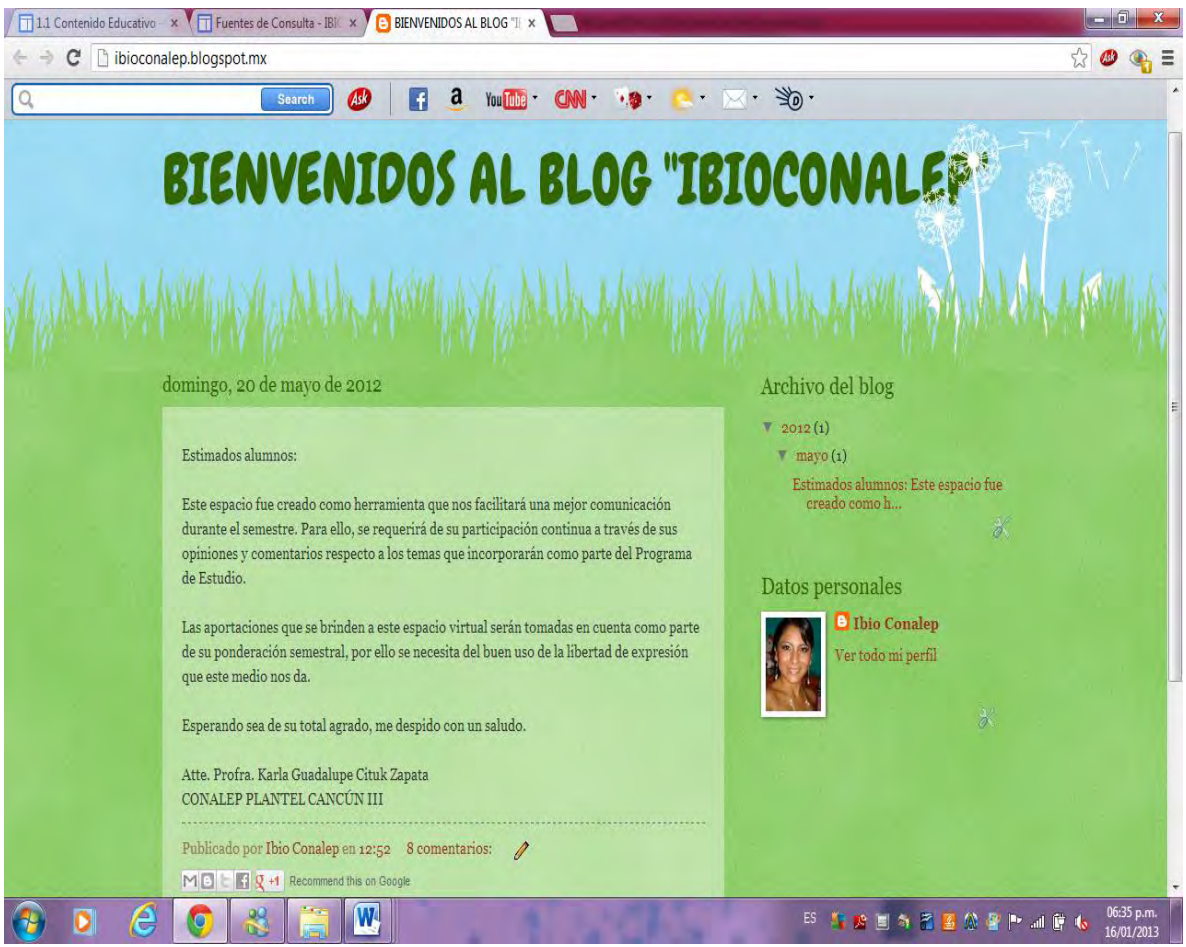

Fuente: http://ibioconalep.blogspot.mx/

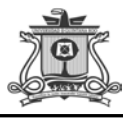

En el verán un checklist de las actividades programadas para cada semana, con la fecha de entrega para tener claro cuáles son las tareas a cumplir en cada una de las unidades. (Ver imagen 12)

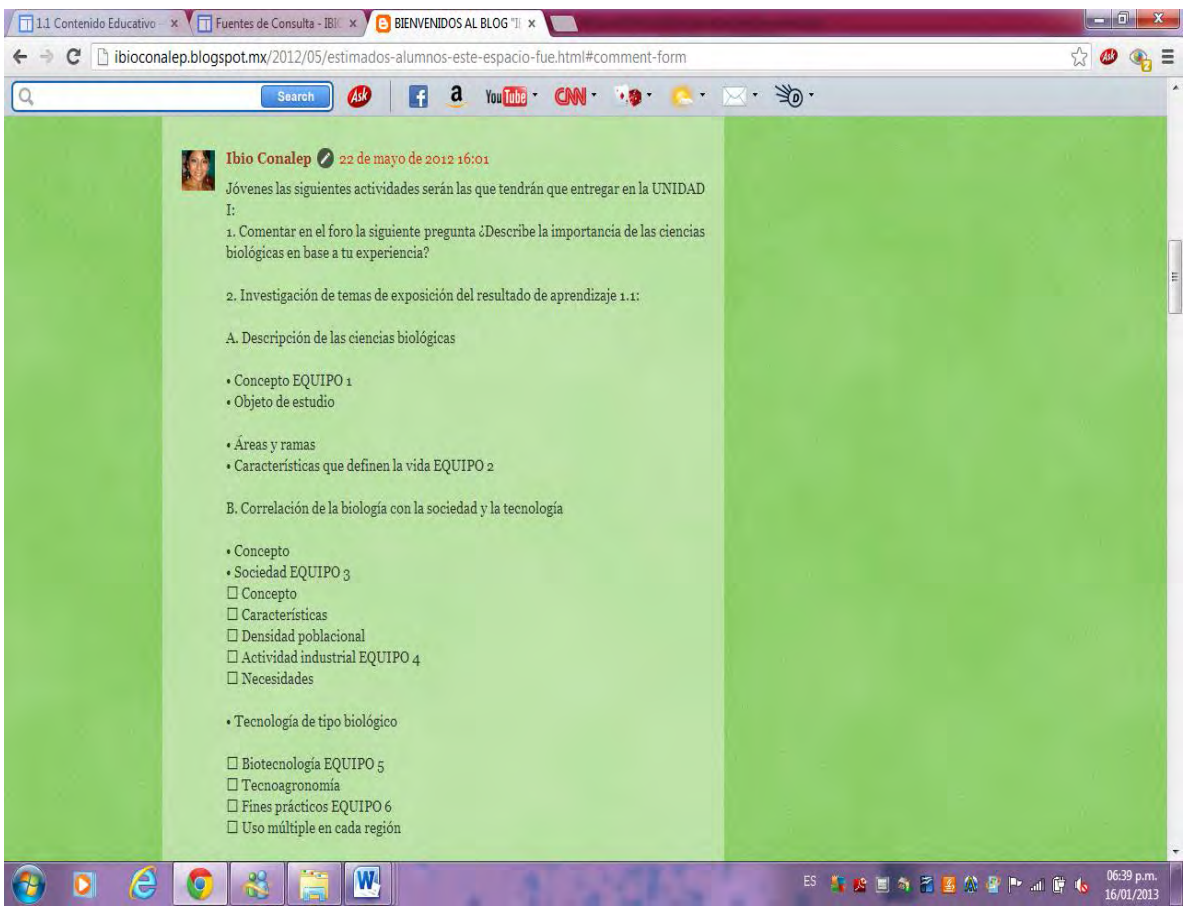

Fuente: http://ibioconalep.blogspot.mx/2012/05/estimados-alumnos-

este-espacio-fue.html#comment-form

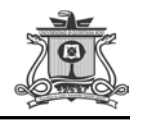

### *9.4.2. Foro*

Salón de clase virtual donde asistirán cotidianamente para intercambiar puntos de vista, argumentos, opiniones y emitir juicios críticos fundamentados para alcanzar la validez en sus participaciones, así como recibir retroalimentación y construir juntos el conocimiento. (Ver imagen 13)

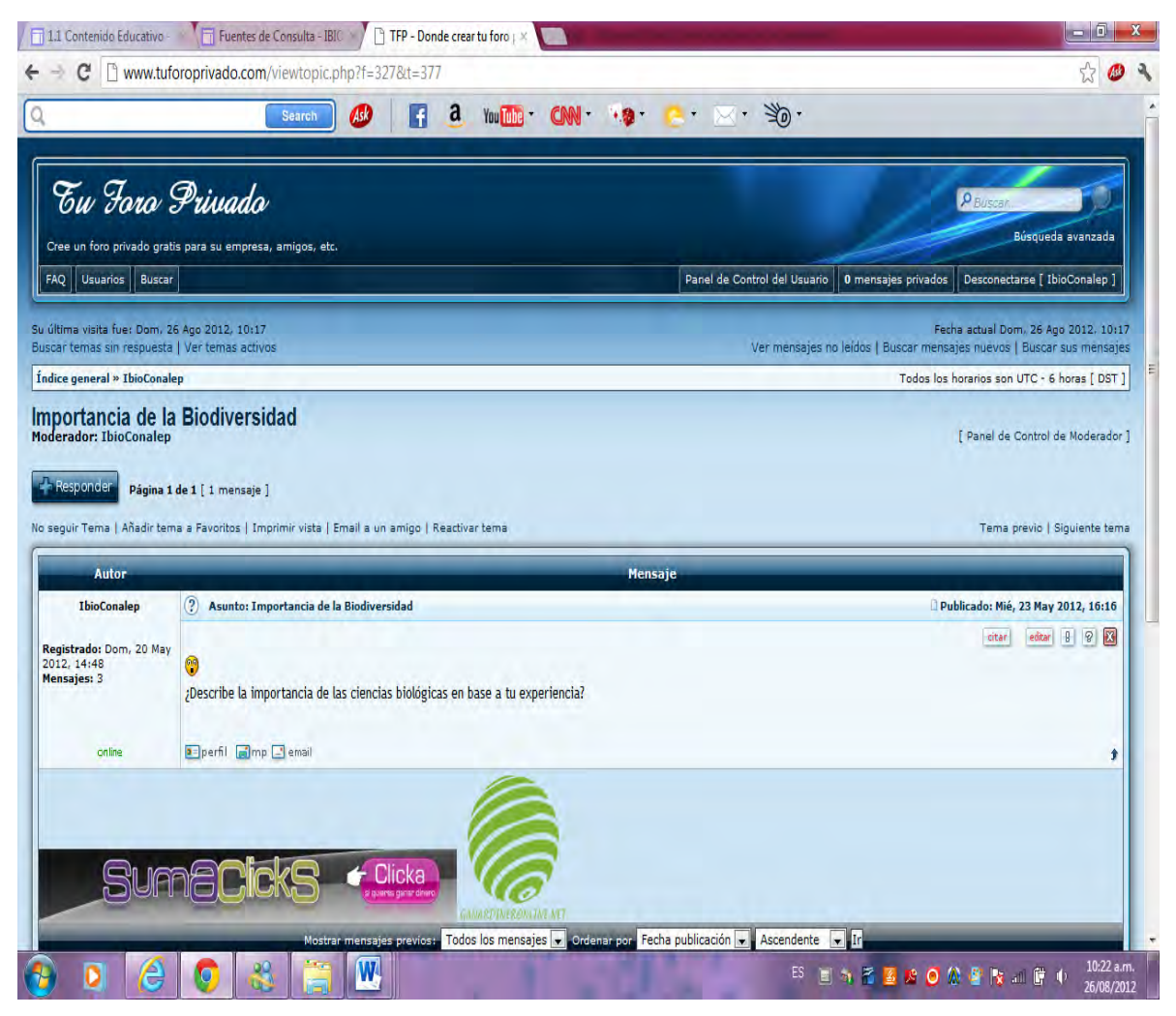

Fuente: http://www.tuforoprivado.com/viewtopic.php?f=327&t=377

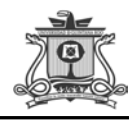

# *9.4.3. Chat*

Para hacer uso del chat solo necesitan crear un Nick y una contraseña, después de esto cualquiera puede proponer un tema de conversación, es un chat grupal. (Ver imagen 14)

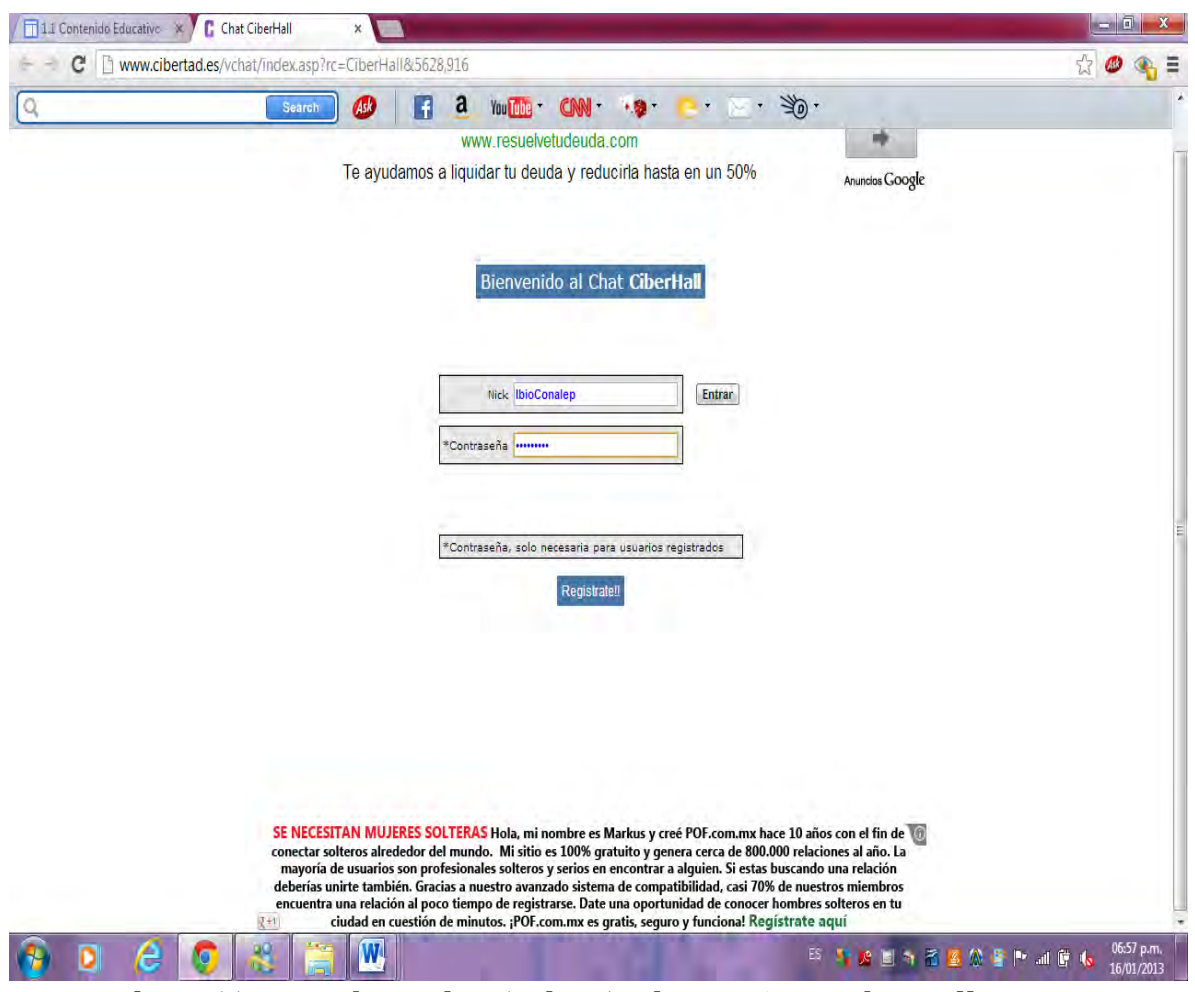

Fuente: http://www.cibertad.es/vchat/index.asp?rc=CiberHall&5628,916

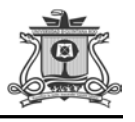

Es como el patio de recreo o la cafetería en donde todos nos podremos encontrar para intercambiar libremente nuestros puntos de vista, hacer comentarios y platicar de manera informal con un horario previamente establecido. (Ver imagen 15)

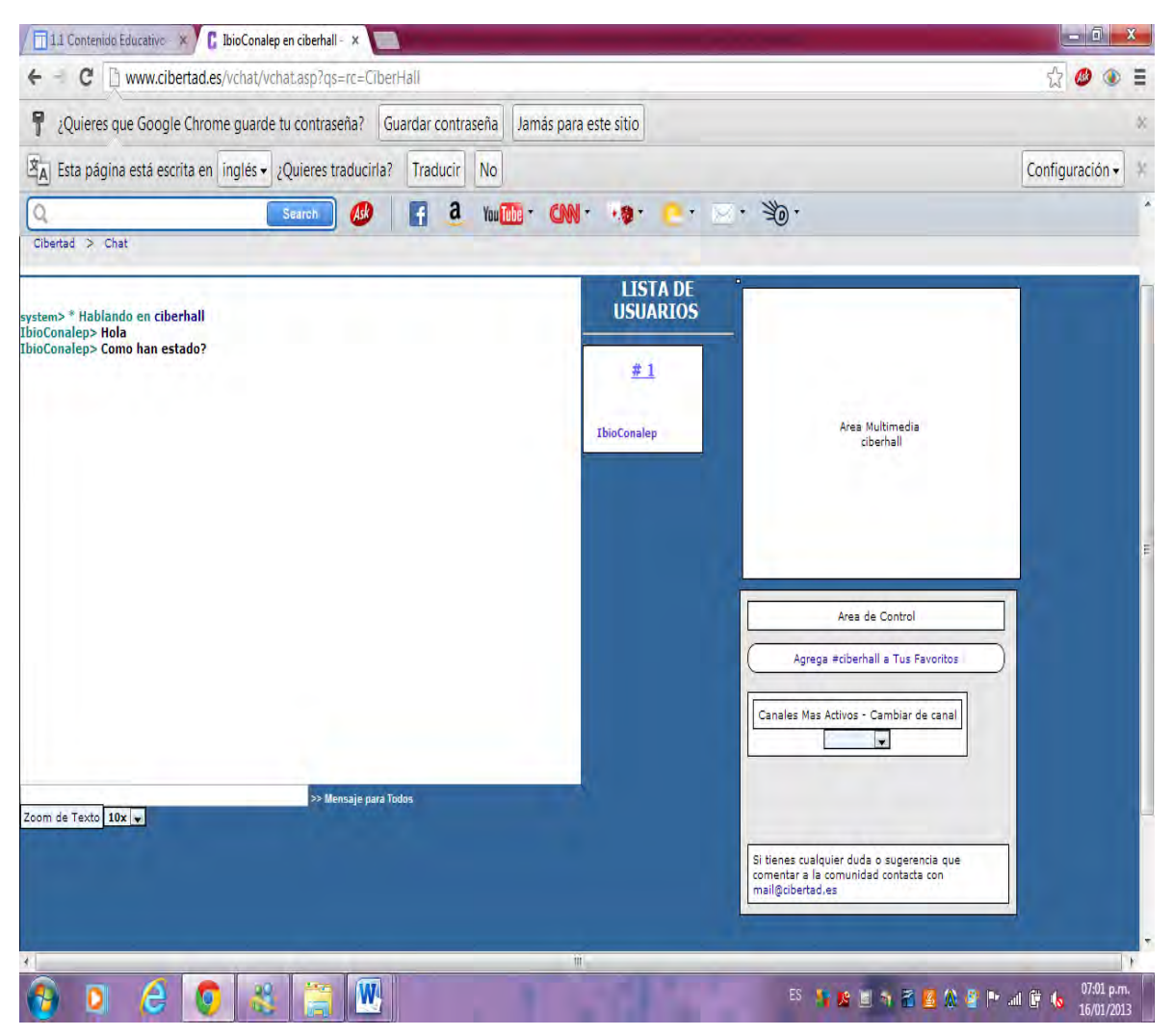

Fuente: http://www.cibertad.es/vchat/vchat.asp?qs=rc=CiberHall

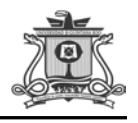

### 9.5. Espacio de tareas

En este espacio los alumnos subirán las actividades por entregar, que lo harán por medio de la siguiente dirección de correo electrónico [ibio.conalep@gmail.com.](mailto:ibio.conalep@gmail.com) (Ver imagen 16)

| c                        | https://mail.google.com/mail/ca/?shva=1#inbox                 |                                                                                                    | $\frac{1}{2}$<br>$\omega$ |
|--------------------------|---------------------------------------------------------------|----------------------------------------------------------------------------------------------------|---------------------------|
|                          | F<br>AB<br>Search                                             | a<br>$\Rightarrow$<br>You Tube<br>CNN 19<br>$\overline{\phantom{a}}$                                         |                           |
|                          |                                                               | Gmail puede importar tu antiguo correo de kgcz_1511@hotmail.com. Importar ahora Omitir                       |                           |
| Búsqueda<br>+Karla       | YouTube<br><b>Noticias</b><br>Imágenes<br><b>Maps</b><br>Play | <b>Gmail</b><br><b>Drive</b><br>Calendar<br>Más -                                                            |                           |
| Google                   |                                                               | $\alpha$<br>Karla Cituk Zapata<br>$\circ$<br>$\sim$                                                          | + Comparti                |
| Gmail +                  | C<br>$\Box$<br>Más =                                          |                                                                                                    | ¢٠                        |
| <b>REDACTAR</b>          | henry geovani de la cruz.<br>$\blacksquare$                   | (sin asunto) - esta es la carpeta profa jejeje                                                               | 31 may<br>$\equiv$        |
| <b>Recibidos</b>         | I mISs YoU mUcH ArE wOw<br><b>THE REP</b>                     | Selena Najera                                                                                                | 31 may<br>$\circ$         |
| Destacados<br>Importante | José Manuel Osorio Ibarra<br>日立                               | (sin asunto) - profa karla esta es mi carpeta del tercer parcial soy jose del 201 enfermería :)              | 31 may<br>$\circ$         |
| Enviados                 | Roberth Daniel Torres Gu.<br>同位                               | ROBERTH DANIEL TORRES GUTIERREZ - ME ATRASE EN ENVIAR LAS TAREAS PORQUE MI COMPUT                            | 31 may<br>$\epsilon$      |
| <b>Borradores</b>        | ScáárLééét'ñ ñ SyyLvááá<br>田 安                                | <b>Tarea Escarlet Silva Aguirre</b>                                                                          | 31 may<br>$\circ$         |
| ž.<br>₽<br>۰             | jacqueline pat farelo<br>T.<br>市<br>n                         | CARPETA DE LA UNIDAD III                                                                                     | 30 may<br>$\oplus$        |
| <b>Buscar contactos</b>  | NáánííS ckrijíStHéél DsR'<br>同心                               | *Shanik Cristhel Garcia javier!                                                                              | 30 may<br>$\circ$         |
|                          | xochitl quisehuatl<br>日本                                      | tarea del proyecto final y cursigrama de xochitl quisehuatl                                                  | 30 may<br>$\circ$         |
|                          | Andrea Alejandra Nava Su<br>同寺                                | carpeta tercer parcial - andrea alejandra nava suarez 201 enfermena, profa no se si se envio lo que le mande | 30 may                    |
|                          | RüDy GerarDö<br>177                                           | carpeta completa - PROFESORA I AQUI ESTA MI CARPETA COMPLETA II SOY RUDI GERARDO HOYO!                       | 30 may                    |
|                          | laura sosa dominguez<br><b>ITTLESS</b>                        | MI TAREA MAESTRA SALUDOS VAY CUIDESES MUCHO ESPERO UN DIEZ JULII SALUDOS MAESTRA (E)                         | 30 may                    |
|                          | Scáárl ééét ő ő Svyl vááá                                     | Tareas Escarlet Silva Aquirre                                                                                | $30$ may                  |

Fuente:<https://mail.google.com/mail/?shva=1#inbox>

Con el fin de contribuir a la concientización por la preservación del medio ambiente, se evitaría la impresión de los trabajos, para lo cual se enviarán a este correo electrónico como medio para el envío y recepción de trabajos. Los estudiantes construirían su portafolio electrónico, que contendría todas las evidencias elaboradas durante el semestre, de manera individual

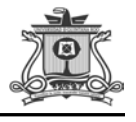

y por equipo; y que se entregaría al finalizar dicho periodo de estudio, como parte de la evaluación del desempeño académico.

### 9.6. Vínculos de conalep

Los vínculos que se presentan a continuación permiten a los alumnos accesar a otras páginas mientras se encuentra trabajando en el ambiente virtual.

#### *9.6.1. Reporte Alumno*

En él los estudiantes podrán tener acceso la consulta de sus calificaciones desde el sitio, solo tienen que escribir su matrícula y contraseña asignada por la escuela. (Ver imagen 17)

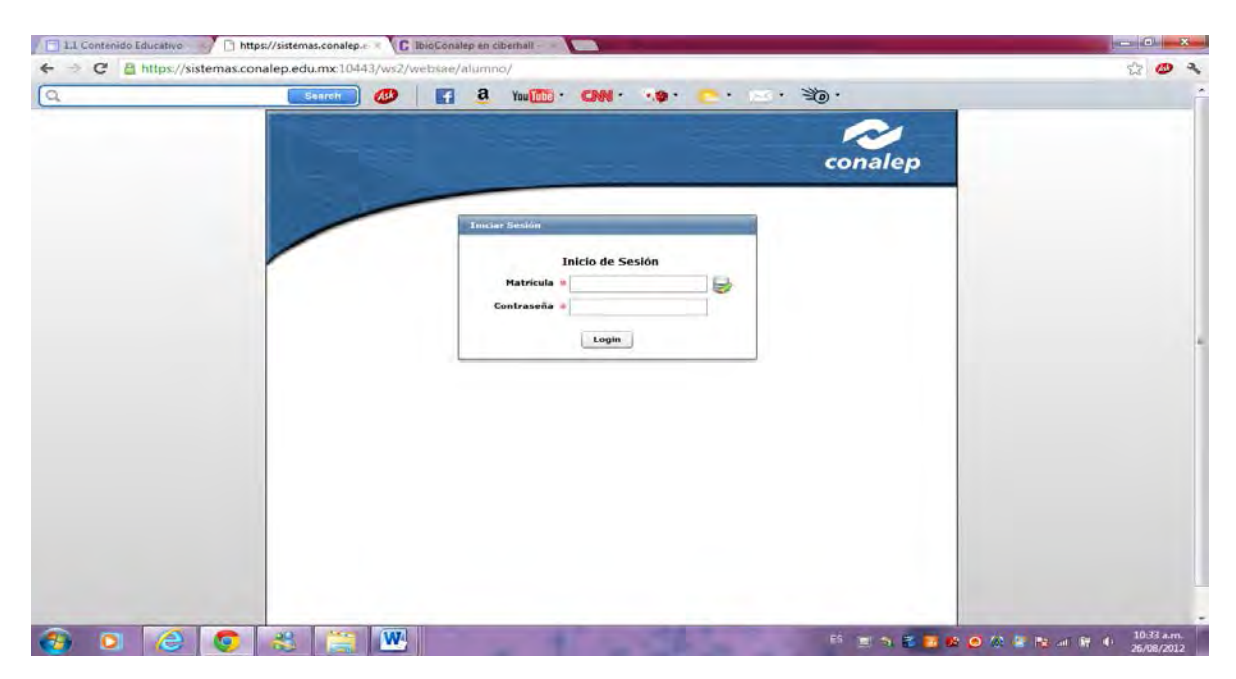

Fuente: https://sistemas.conalep.edu.mx:10443/ws2/websae/alumno/

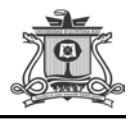

# *9.6.2. Captura de Calificaciones*

En este sitio el profesor puede subir directamente las calificaciones de los estudiantes en cada parcial. (Ver imagen 18)

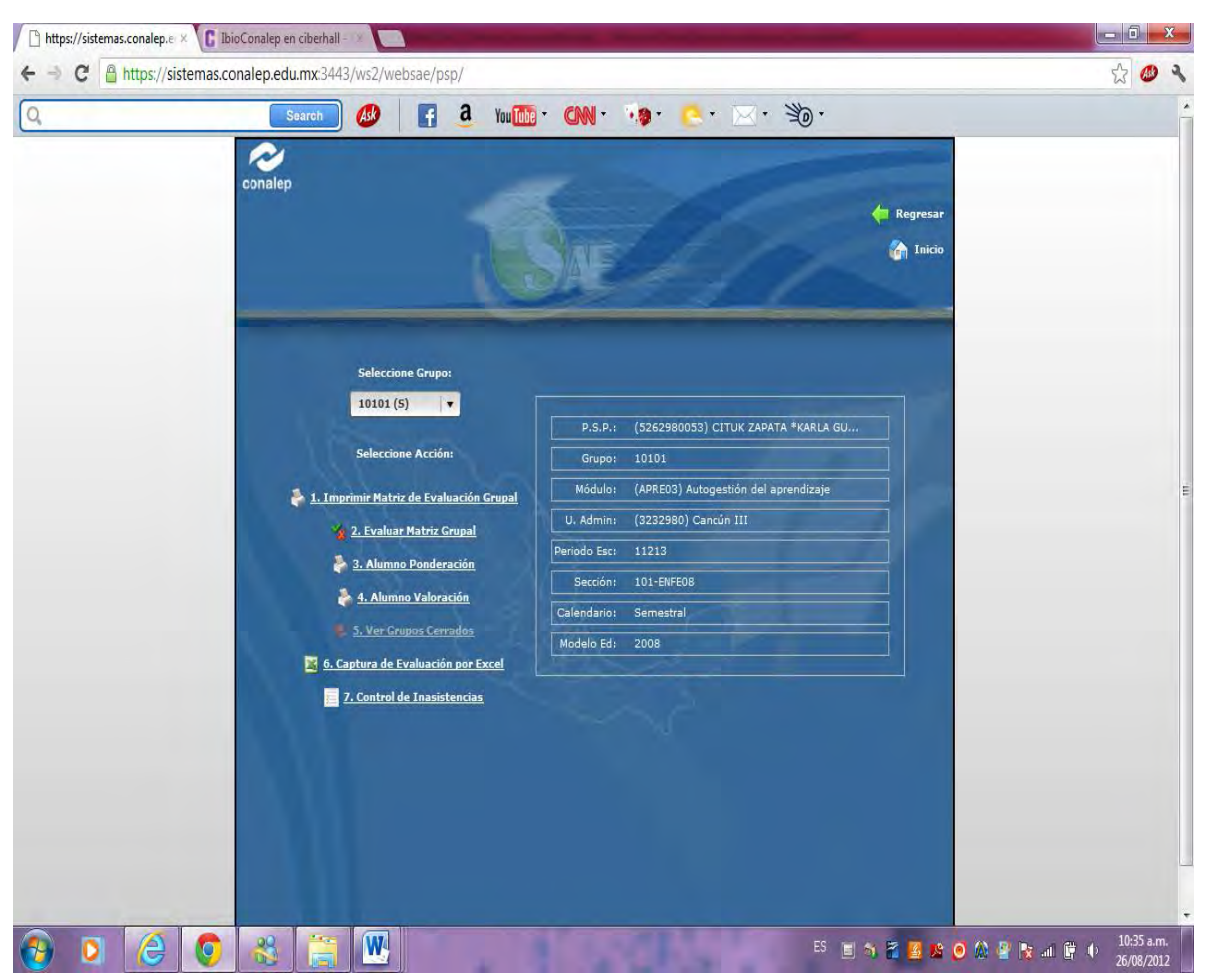

Fuente: https://sistemas.conalep.edu.mx:3443/ws2/websae/psp/

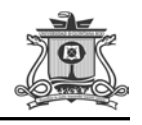

### *9.6.3. Fomento a la Lectura*

En este espacio podrán leer temas que les interesen, para que escriban sus opiniones, sentimientos e ideas y las compartan con gente de tu comunidad, de otros Estados o, incluso, de otros países. Solo necesitan crear un usuario y crear una contraseña (Ver imagen 19)

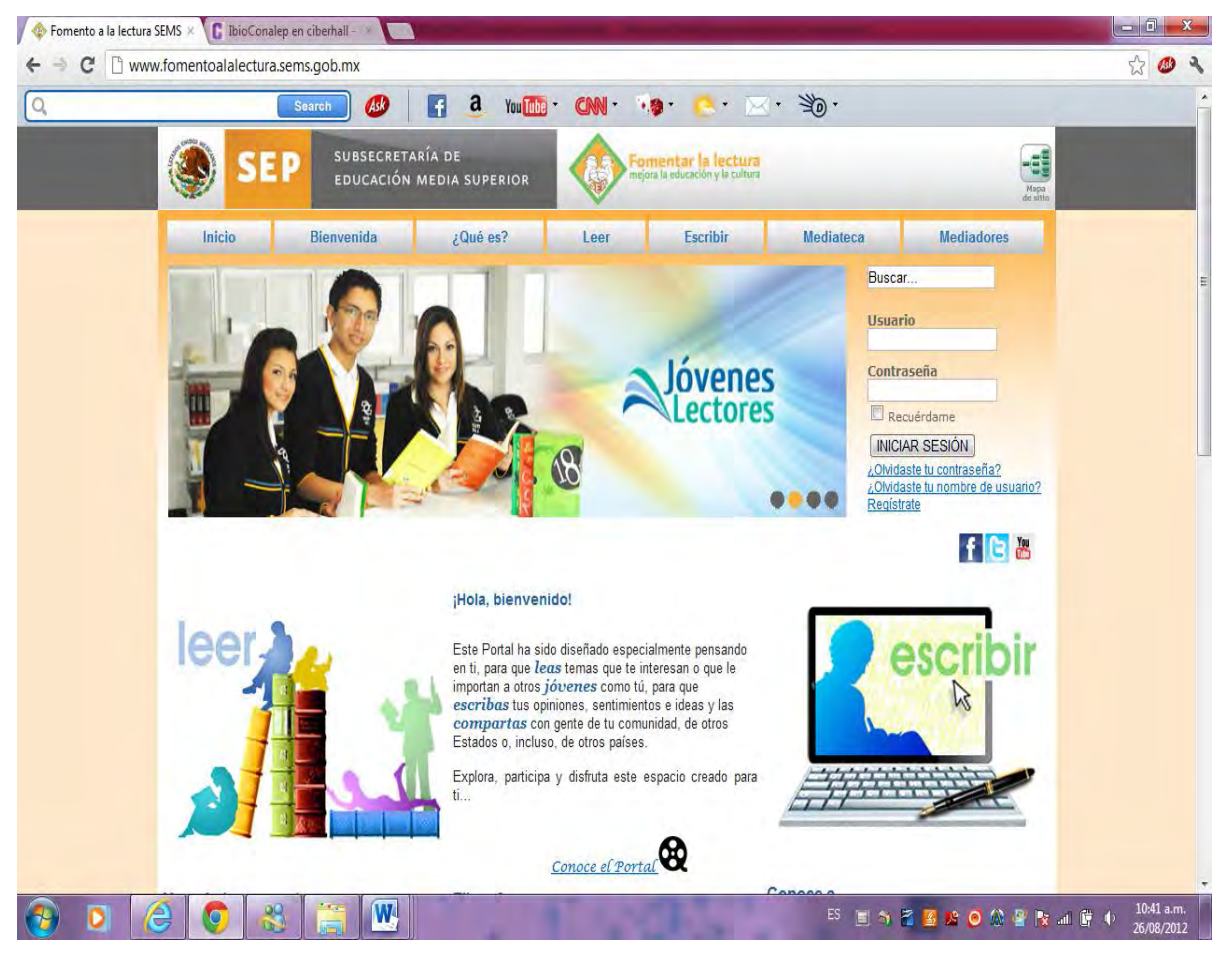

Fuente: http://www.fomentoalalectura.sems.gob.mx/

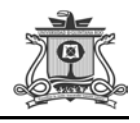

# *9.6.4. Biblioteca Digital*

Es una biblioteca pequeña y especializada, con colecciones limitadas a sólo algunos temas del módulo, el alumno solo necesita asignar un nombre y clave de usuario. (Ver imagen 20)

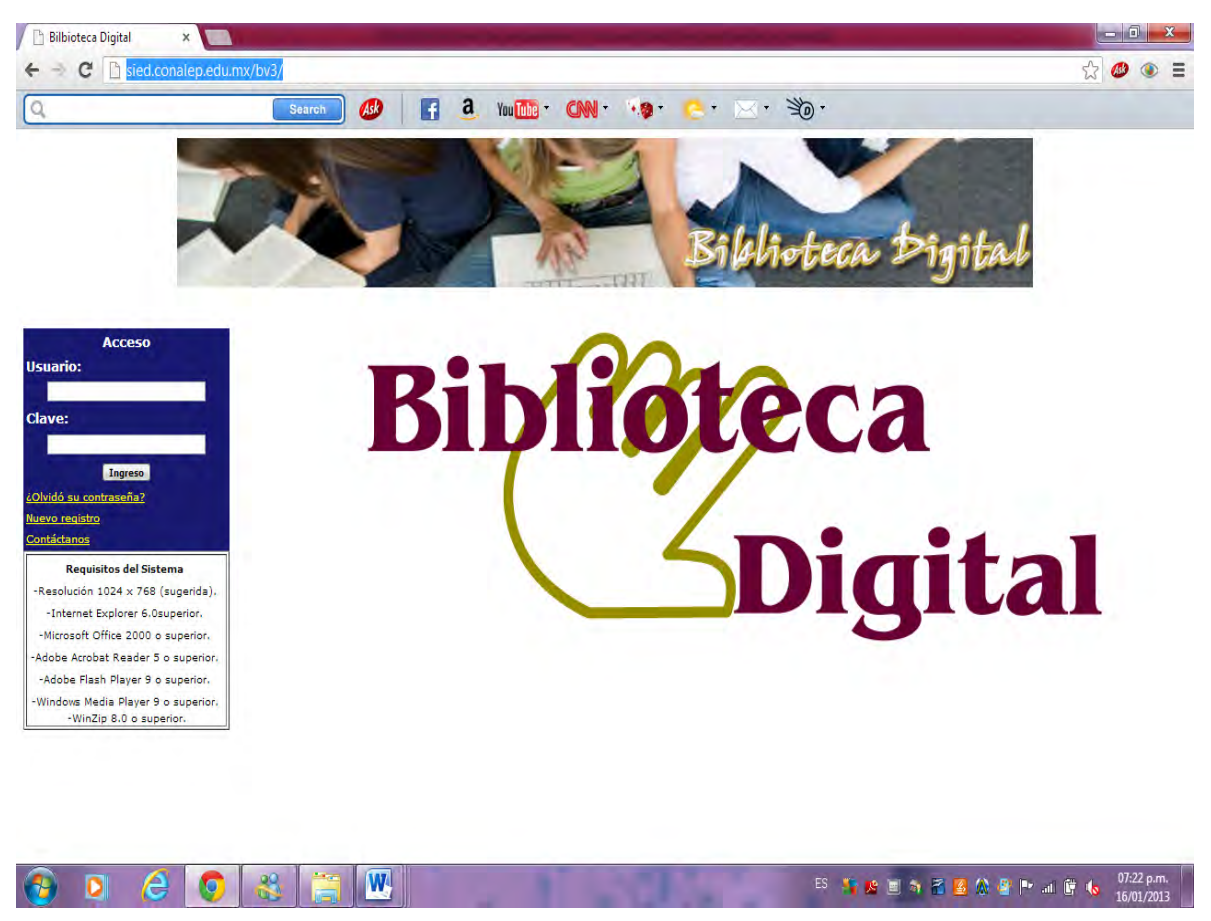

Fuente: http://sied.conalep.edu.mx/bv3/

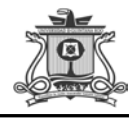

#### 10. RESULTADOS

Vivimos en una época en la que los cambios tecnológicos parecen invadirnos en todas las áreas de nuestra vida diaria. El Ambiente Virtual para la enseñanza nos ofrece la ventaja que con el uso de la tecnología de la información y comunicación hoy en día, se puede incorporar una forma diferente de representación de la información enfrentando nuevos retos con la aplicación de multimedios como texto, audio y video, que hace posible que el contenido por enseñar sea atractivo.

Por lo tanto, el ambiente virtual para la enseñanza pasa a ser una entidad social, donde los alumnos realmente aprenden por representar un fenómeno interesante en cuanto a las relaciones sociales de tal manera que se relacionan entre si utilizando las tecnologías (computadora e internet) en común, en donde la red les permite ser tratados como iguales, como pensadores, como transmisores de ideas y de sentimientos por medio del foro, chat y correo electrónico.

El espacio contiene actividades de ejercitación y de aplicación de conocimiento a situaciones concretas (tareas, cuestionarios, autoevaluaciones, evaluaciones, etc.), en donde los alumnos propician su propio aprendizaje, lo que les ayuda a ser autónomos y capaces de manejar las tecnologías de la información y comunicación.

El ambiente virtual les ofrece la flexibilidad de horarios y la posibilidad de conectarse desde cualquier lugar, los alumnos realizan sus actividades de

64

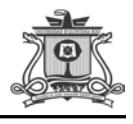

acuerdo a la organización de sus propios horarios de trabajo, no les provoca algún tipo de presión.

El material didáctico y multimedia que les ofrece el sitio (texto, imágenes, videos, presentaciones, etc.), les brindan la posibilidad de aprender por la vinculación de los diversos materiales que les explica los contenidos de la materia considerando los distintos estilos de aprendizaje.

El ambiente Virtual va a propiciar una interacción entre los miembros de la comunidad motivándolos por estar en contacto con muchas personas a la vez, además el alumno tendrá un buen manejo de las Tecnologías de la Información y la Comunicación (TIC) adquiriendo nuevas competencias que les serán útiles en su vida diaria.

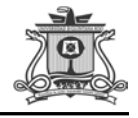

#### 11. COMO SE LIGA AL MANEJO DE RECURSOS NATURALES

El ambiente Virtual para la Enseñanza de temas relacionados con la biodiversidad se relaciona al Manejo de Recursos Naturales por el manejo, la planeación, administración y evaluación del proyecto en el cual los jóvenes de nivel medio superior de CONALEP plantel Cancún III, aprenderán de manera autónoma apoyados en el uso de las TICS conocimientos científicos en las áreas de biología-ecología, socialantropológica, tecnológicos y humanísticos, además va permitir un dialogo abierto sobre los problemas ambientales y sucesos actuales de real importancia.

La formación biológica que tendrán, dará un enfoque de integración de competencias para la vida diaria y en los procesos productivos con la naturaleza y la sociedad, consolidándose como una formación necesaria que permitirá el análisis y valoración de las situaciones de impacto al ambiente en su entorno, contribuyendo al desarrollo sustentable de manera crítica y participativa, que les permitirá tomar conciencia de la biodiversidad y estar en posibilidad de realizar acciones para la mejora de la calidad de vida y uso racional de los recursos, dialogando con la sociedad en general para la resolución de conflictos y convivir democrática y respetuosamente.

Con lo anterior el alumno comprenderá la importancia de la conservación y aprovechamiento sostenible de los recursos naturales

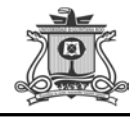

vinculados a sus propias necesidades y a las de la población en general. A su vez, van adquirir conocimientos básicos acerca del mundo natural y social, así como una formación de actitudes y valores que son necesarios para la convivencia social y la incorporación responsable a la vida adulta y al trabajo productivo.

Finalmente, esta propuesta tendrá una aportación en el campo pedagógico del área de formación del alumno a nivel preparatoria, el cual está basado en los conocimientos, contenidos, herramientas y habilidades adquiridos en la carrera en Manejo de Recursos Naturales, en el cual los alumnos podrán conocer, aprender y a desarrollar habilidades manejando las Tecnologías de la Información y la comunicación (TIC).
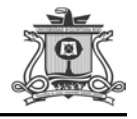

## 12. SUGERENCIAS

Para la implementación exitosa del Ambiente Virtual para la enseñanza se recomienda la planificación previa y detallada de las actividades a realizar, con el fin de evitar cualquier tipo de distracción o motivo de desviación de las acciones para alcanzar los objetivos.

Asimismo, se hace necesario establecer al inicio del semestre los criterios de evaluación de manera desglosada, ya que es posible que algunos estudiantes se sientan confundidos ante el cambio de utilizar la web educativa como su principal herramienta de aprendizaje.

Resulta indispensable, mantener la página web actualizada en cuanto a contenido, aplicaciones y diseño, debido a que es posible generar cierta rutina y monotonía y vicios en los discentes que afecten de manera negativa el proceso de enseñanza-aprendizaje. Se recomienda, que al término de cada semestre se modifique la plataforma, es decir que para cada generación resulte nueva y atractiva.

Y finalmente, es importante recordar que este Ambiente Virtual para la enseñanza es solamente un medio educativo; por sí sólo no adquiere ningún sentido o fin educativo. Se requiere del contacto bidireccional entre el profesor y el alumno, para lograr la significatividad de esta herramienta.

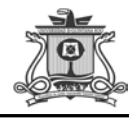

## 13. CONCLUSIÓN

En la actualidad hay que hacerle frente a los nuevos retos y requerimientos de los alumnos y aportar cosas interesantes a los programas académicos a través de la creación de cosas innovadoras, como es el caso de un Ambiente Virtual para la enseñanza de temas relacionados con la biodiversidad para alumnos de nivel medio superior que tienen un enfoque en la pedagogía.

La tecnología de la información y comunicación es un recurso que va de la mano con el proceso de enseñanza-aprendizaje, el ambiente virtual se distingue por ofrecer a los alumnos un contenido previamente escrito en una web para ser trabajado por los alumnos en donde se introducen diversas actividades a realizar en colaboración con los profesores.

El Ambiente Virtual provoca un cambio de actitud tanto por parte del profesor como de los alumnos para asumir estos nuevos roles, el interaprendizaje y el autoaprendizaje siempre estuvieron presentes para que pudieran generar un aprendizaje significativo y lograran su cometido, esto fue de la mano con la construcción de sus conocimientos. Los contenidos que se programaron permitieron diferentes modelos formativos en los que cada alumno marco su ritmo de aprendizaje. En definitiva, la motivación, teoría, práctica y tecnología estuvieron presentes en el sitio.

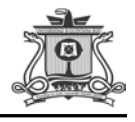

Este sitio ayudo en el desarrollo del pensamiento lógico y a expresar la creatividad del estudiante en diversas formas de acuerdo a los estilos, personalidad y forma de expresarse de cada uno. En el espacio se crearon las condiciones para que el alumno se apropie de nuevas experiencias, de nuevos elementos que generaron un proceso de análisis y reflexión construyendo así nuevos conocimientos para el cumplimiento de las tareas propuestas.

El sitio considero tres vertientes: el contenido, el aprendizaje y la forma, en donde puede existir el trabajo cooperativo, comunicación y la interacción entre compañeros. Sin embargo, debemos tener presente que el solo hecho de utilizar la tecnología no significa que el aprendizaje esté garantizado.

Queda claro que la utilización del Ambiente Virtual para la Enseñanza nos proporciona una gama de posibilidades que en la prueba beta fueron bien utilizadas y debido a ello nos brindaron un resultado sumamente provechoso, en donde el alumno aprendió temas relacionados con la biodiversidad de manera interactiva, dejando como resultado un aprendizaje significativo debido al manejo asertivo de la información proporcionada en el sitio. Pero, como ocurre con todo lo nuevo, no es un producto acabado y aún tiene que perfeccionarse.

La implementación de un Ambiente Virtual para la enseñanza ofrece la posibilidad de generar una conciencia mucho más real y vívida de la situación en la que se encuentra el medio ambiente. Brinda la oportunidad

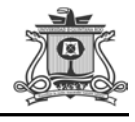

de entrar en contacto virtual con sitios lejanos, rompiendo la barrera del espacio y el tiempo, y por ende permite la generación de una visión más amplia de todos esos recursos naturales que conforman el mundo entero.

La formación biológica junto con el AVE, va a permitir un enfoque de integración de competencias básicas, las profesionales y genéricas para la vida diaria y en los procesos productivos con la naturaleza y la sociedad, consolidándose como una formación necesaria que permite el análisis y valoración de las situaciones de impacto al ambiente en su entorno, contribuyendo al desarrollo sustentable de manera crítica y participativa, a su vez, los estudiantes tomarán conciencia de la biodiversidad y esto les dará la posibilidad de realizar acciones para la mejora de la calidad de vida y uso racional de los recursos, dialogando con la sociedad en general para la solución de conflictos y convivir democrática y respetuosamente.

Finalmente, el Ambiente Virtual para la enseñanza refuerza la formación tecnológica y científica y fortalecen la formación integral de los educandos; que los prepara para comprender los procesos productivos en los que está involucrado para enriquecerlos, transformarlos, resolver problemas, ejercer la toma de decisiones y desempeñarse, con una actitud creadora, crítica, responsable y propositiva; de la misma manera, fomenta el trabajo en equipo, el desarrollo pleno de su potencial en el ámbitos personal y la convivencia de manera armónica con el medio ambiente y la sociedad.

71

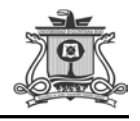

## 14. BIBLIOGRAFÍA

Alberts, Bruce. (2006) et. al. Introducción a la biología celular. Segunda Edición, Buenos Aires, Argentina, Editorial Médica Panamericana.

Avila, P., & Bosco, M. (05 de Abril de 2001). Ambientes Virtuales de Aprendizaje, una nueva experiencia. [en linea]. disponible en: [http://investigacion.ilce.edu.mx/panel\\_control/doc/c37ambientes.pd](http://investigacion.ilce.edu.mx/panel_control/doc/c37ambientes.pdf%20%5b2011) [f \[2011,](http://investigacion.ilce.edu.mx/panel_control/doc/c37ambientes.pdf%20%5b2011) 06 de septiembre].

Campbell, Reece. (2007) Biología. Séptima Edición, Madrid, España, Editorial Médica Panamericana.

Cecie, Starr. (2008). et. al. Biología. La unidad y la diversidad de la vida. Undécima Edición, Buenos Aires, Argentina, Editorial Thomson.

Colegio Nacional de Educación Profesional Técnica. (Febrero de 2008). [en linea]. Disponible en: [www.conalep.edu.mx](http://www.conalep.edu.mx/) [2011, 19 de septiembre].

CONACYT. (2008). Ciencia y Desarrollo. El conocimiento a tu alcance. Revista Mensual.

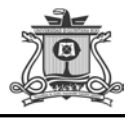

Curtis, Helena. (2008). Biología. Séptima Edición, Madrid, España, Editorial Médica Panamericana.

Herrera, M. (11 de Mayo de 2006). Consideraciones para el diseño didáctico de ambientes virtuales de aprendizaje. [en linea]. Disponible en: <http://www.rieoei.org/deloslectores/1326Herrera.pdf> [2011, 03 de septiembre].

Martí, Boada. (2008). Biodiversidad. Primera Edición, Barcelona, España, Editorial Rubes.

Pozo, J. I. (2006). Teoría Cognitiva del Aprendizaje. Madrid: Morata.

SEP. (2007). Reforma Integral de la Educación Media Superior. [en linea]. Disponible en: [http://www.reforma-iems.sems.gob.mx/\[2011,](http://www.reforma-iems.sems.gob.mx/%5b2011) 06 de septiembre].

Solomon, Aldre. (2008). et. al. Biología. Octava Edición, Madrid, España, Editorial McGraw-Hill Interamericana.

Turk Turk, Wittes. Ecología. (2008). Contaminación medio ambiente. México, Editorial Nueva Editorial Interamericana.